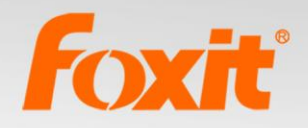

# **User Manual Foxit<sup>®</sup> PDF SDK (ActiveX) Programming Guide** For Windows

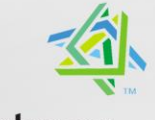

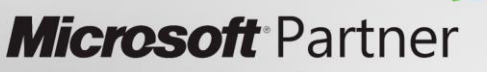

Silver Independent Software Vendor (ISV)

©2012 Foxit Corporation. All rights reserved.

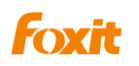

Copyright © 2011 Foxit Corporation. All Rights Reserved. No part of this document can be reproduced, transferred, distributed or stored in any format without the prior written permission of Foxit.

Anti-Grain Geometry - Version 2.3, Copyright (C) 2002-2005 Maxim Shemanarev [\(http://www.antigrain.com\).](http://www.antigrain.com)/) FreeType2 (freetype2.2.1), Copyright (C) 1996-2001, 2002, 2003, 2004| David Turner, Robert Wilhelm, and Werner Lemberg. LibJPEG (jpeg V6b 27- Mar-1998), Copyright (C) 1991-1998 Independent JPEG Group. ZLib (zlib 1.2.2), Copyright (C) 1995-2003 Jean-loup Gailly and Mark Adler. Little CMS, Copyright (C) 1998-2004 Marti Maria. Kakadu, Copyright (C) 2001, David Taubman, The University of New South Wales (UNSW). PNG, Copyright (C) 1998-2009 Glenn Randers-Pehrson. LibTIFF, Copyright (C) 1988-1997 Sam Leffler and Copyright (C) 1991-1997 Silicon Graphics, Inc.

Permission to copy, use, modify, sell and distribute this software is granted provided this copyright notice appears in all copies. This software is provided "as is" without express or im-plied warranty, and with no claim as to its suitability for any purpose.

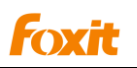

## **Contents**

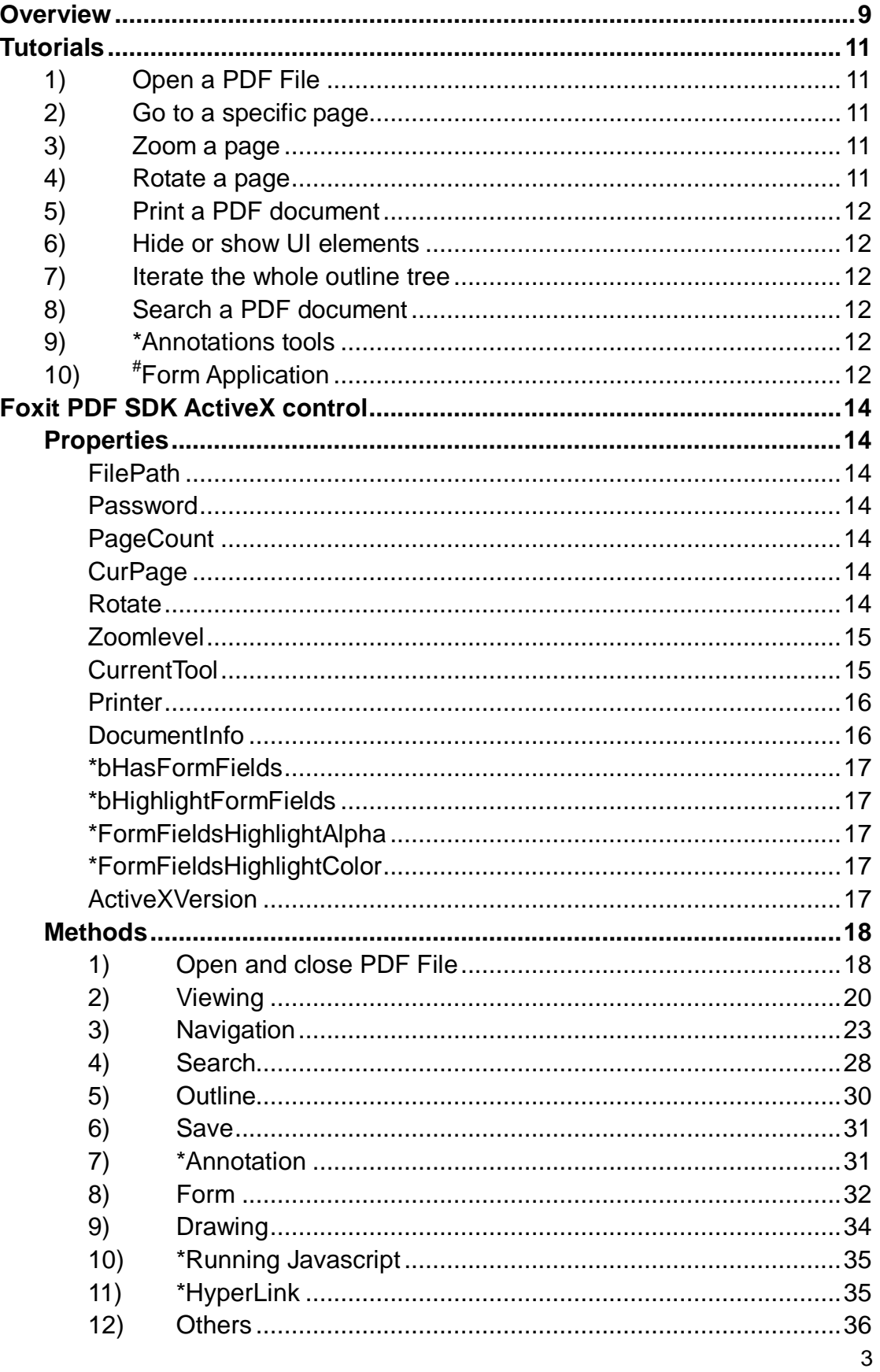

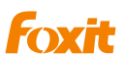

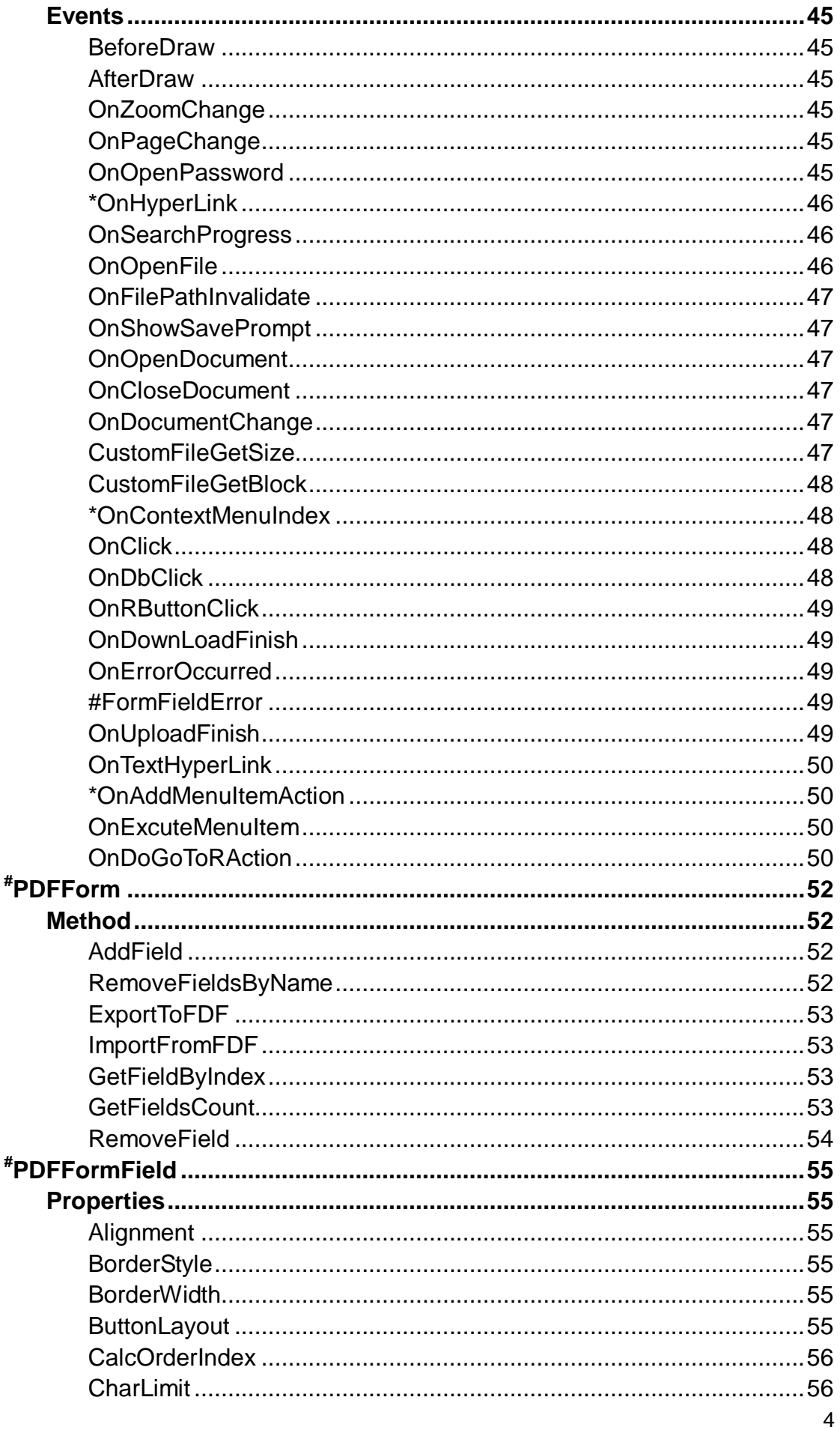

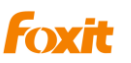

 $\pmb{\wedge}$ 

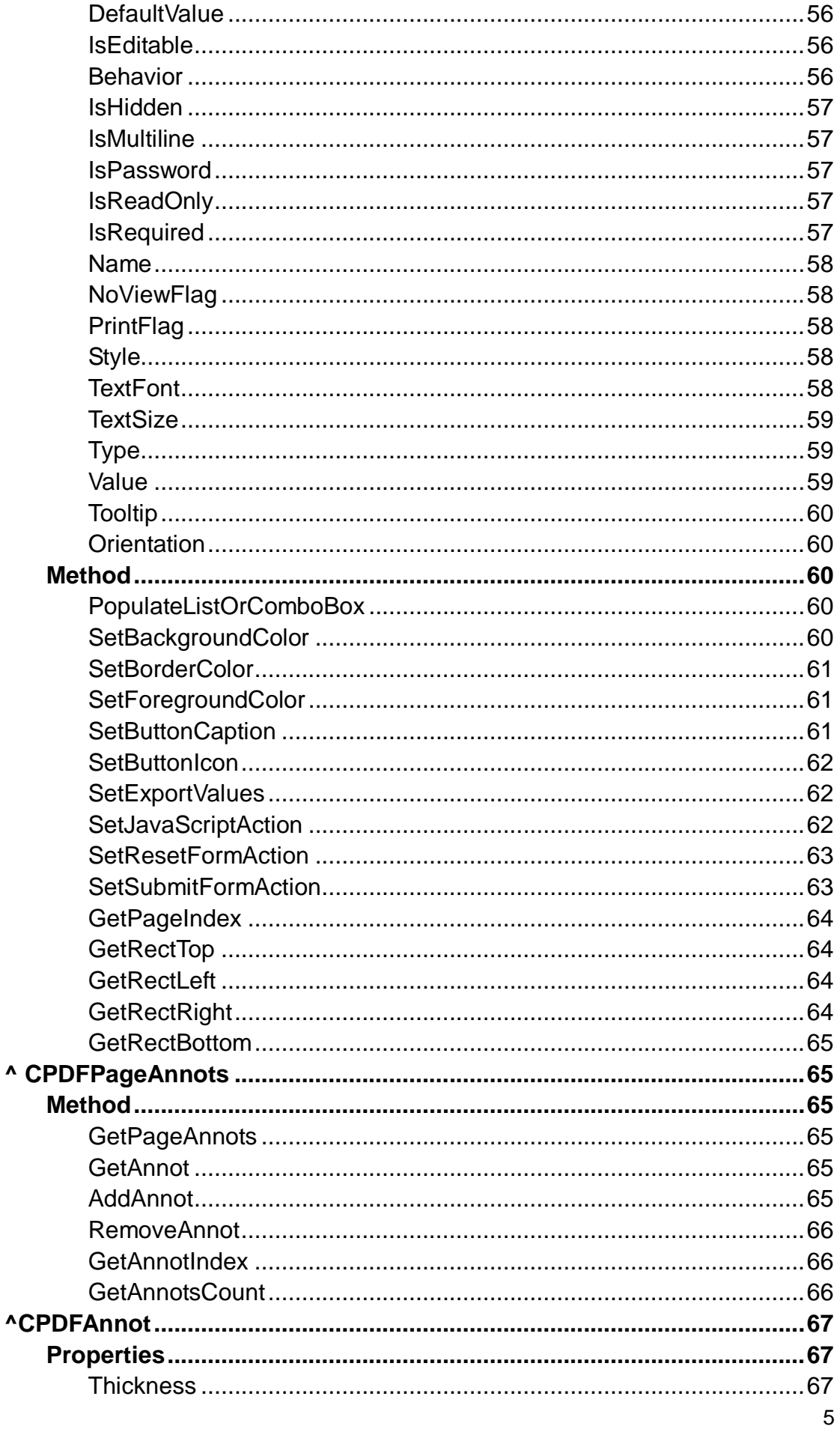

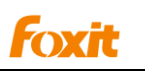

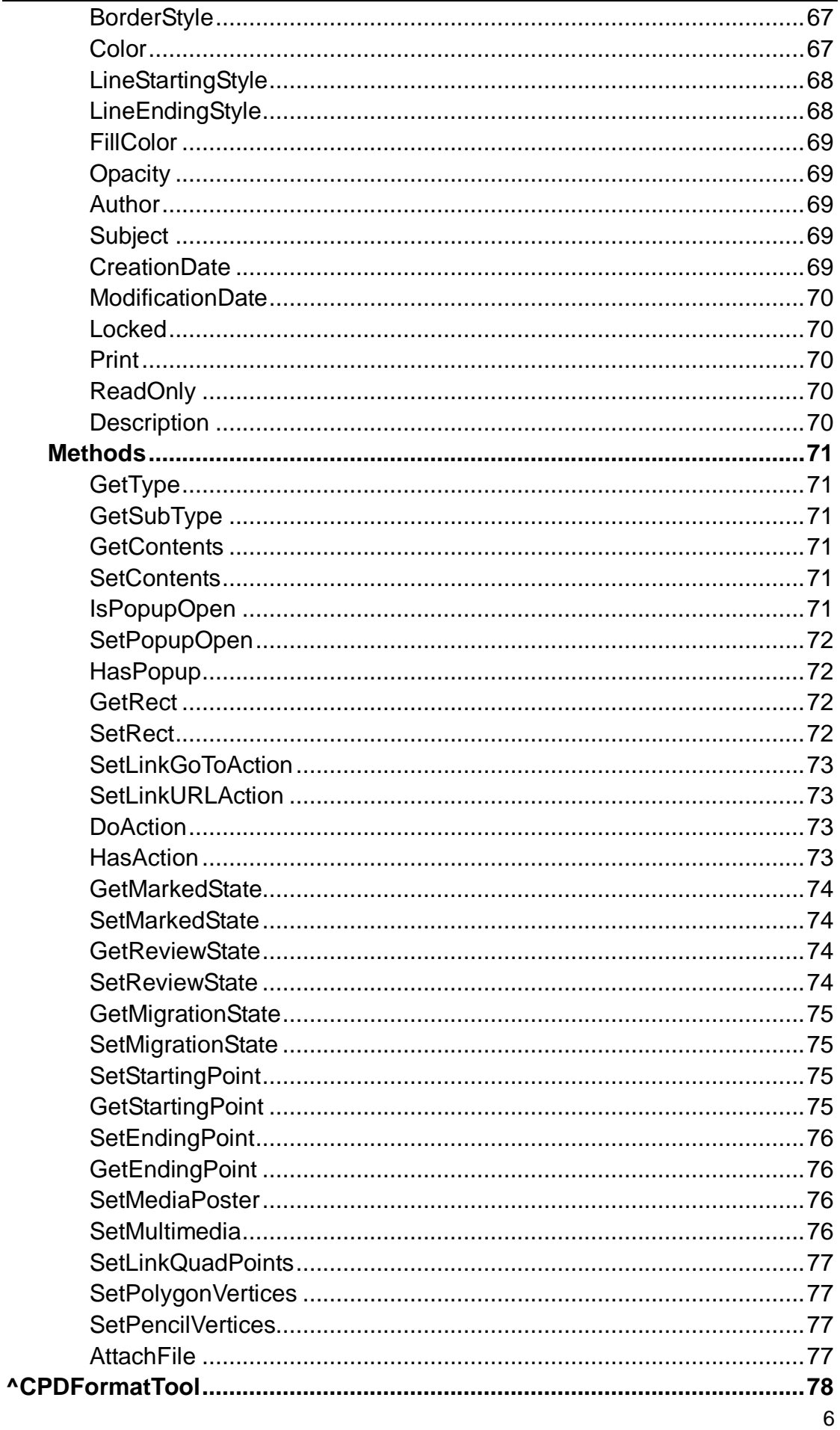

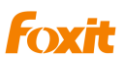

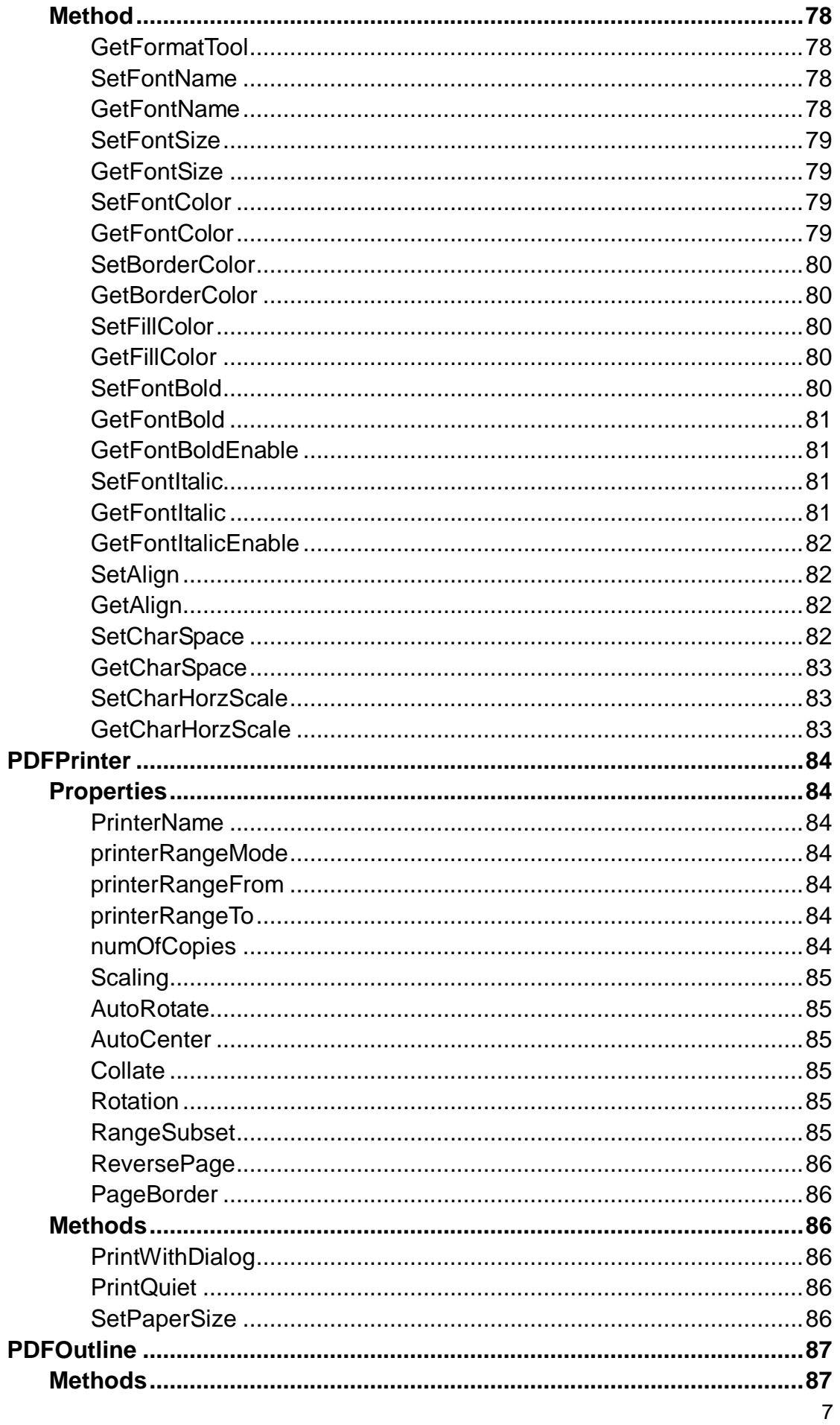

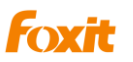

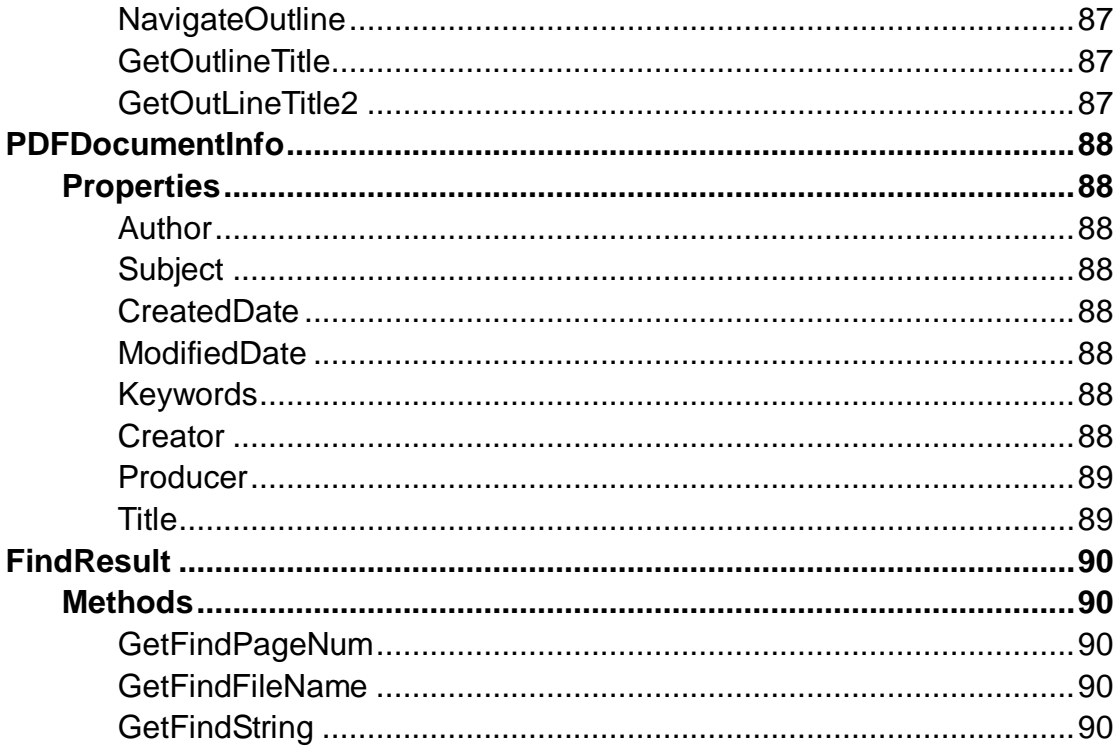

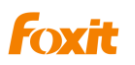

## **Overview**

<span id="page-8-0"></span>**Foxit PDF SDK ActiveX** is a visual programming component that offers PDF displaying capability with minimal resource demand and redistribution size. It can be easily integrated into a wide range of applications.

Foxit PDF SDK ActiveX uses the same parsing and rendering engine as [Foxit Reader.](http://www.foxitsoftware.com/pdf/rd_intro.php) Therefore it can display PDF files with the same high quality and fast speed as Foxit Reader.

Compared to the DLL version of Foxit SDK, the ActiveX version is much easier to use and has much more rich features built inside. A programmer can simply drag and drop the component into their application and instantly add PDF displaying functionality. In addition, the ActiveX allows users to navigate, zoom, rotate, scroll and print out PDF documents.

Version 4.0 incorporates Annotation Module and many advanced PDF features. It enables you to build your own annotations and allows users to fill out, import or export PDF form data. Version 4.0 also introduces more functions and events, giving programmers flexible control over the component and more access to the PDF documents.

Foxit offers two versions of ActiveX 4.0 (standard and professional), which are provided with different GUID numbers that allows you to register both versions onto the same computer and access them with their own GUID. Compared with the professional version, the standard version doesn't include the following features: creating/editing annotation, importing/exporting form data, running JavaScript, converting PDF to text, etc. Based on your requirement needs you are able to pick and choose which ActiveX 4.0 version would be best for your application. You can purchase either the standard or professional version online. For the Form and Annotation Module, please contact [sales@foxitsoftware.com](mailto:sales@foxitsoftware.com) for licensing details. In this developer's guide, all the properties and functions marked with an asterisk (\*) are available only in the professional version, all the properties and functions marked with an asterisk  $\binom{n}{k}$  are available only in the Form Module and all the properties and functions marked with an asterisk (^) are available only in the Annotation Module.

Foxit PDF SDK ActiveX runs on Windows 95/NT or later. This is a standalone component and does not require any extra PDF software installed. Please note a user might need to have administrator rights to register the ActiveX under Windows successfully.

There are several complete demo programs written in different languages, including Visual Basic, Visual C++, Delphi, showing how to use the properties and methods of the ActiveX. To download these methods please visit [www.foxitsoftware.com.](http://www.foxitsoftware.com/)

Based on the professional version, Foxit PDF SDK AcitveX 4.0 adds many new interfaces to support PDF Form Fields, which will allow users to add, delete, import or export, form data in their PDF documents. The Form Module is licensed separately from ActiveX 4.0 Professional. If you would like to use this module, please contact us at

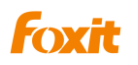

#### Programming Guide

[sales@foxitsoftware.com.](mailto:sales@foxitsoftware.com)

**UNLOCK Code:** If you have purchased Foxit PDF SDK ActiveX and received the full version of the ActiveX and the unlock code, you should call [UnLockActiveX](#page-41-0) or [UnLockActiveXEx](#page-42-0) functions once inside your program before you call ANY other functions of the ActiveX. This function is described in the Reference section. You don't need to call this function if you just want to evaluate the ActiveX.

GUID for standard version:360BA9D0-6B2C-4DE1-A500-0D29AD6F5C2F GUID for professional version: DDFACF72-E3B5-4A0B-A71F-F39678A34812

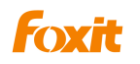

## **Tutorials**

<span id="page-10-0"></span>The Foxit SDK ActiveX control comes with a single OCX file. To install it, please use command "regsvr32 OCX name". You may need to specify the proper path if OCX is not stored in current directory.

The ActiveX control handles user interface for you. It also supplies multiple properties and methods so that your application is able to control the ActiveX.

The following is a example, suppose we had already created an ActiveX control called FoxitReaderSDK.

#### <span id="page-10-1"></span>**1) Open a PDF File**

We will open a PDF document named "testdoc.pdf"

- // NOTE: If you are evaluating ActiveX, you don't need to unlock it,
- // then evaluation marks will be shown on all PDF pages.

// For paid customers, please unlock the ActiveX first.

FoxitReaderSDK.UnLockActiveX("license\_id","unlock\_code");

FoxitReaderSDK.OpenFile("testdoc.pdf","");

#### <span id="page-10-2"></span>**2) Go to a specific page**

We will go to the third page of the document FoxitReaderSDK.GoToPage(2). //The index of first page is 0.

#### <span id="page-10-3"></span>**3) Zoom a page**

If you want to show a PDF page with its original size, you can use the following code in VC:

FoxitReaderSDK.SetZoomLevel(0);

Or

FoxitReaderSDK. SetZoomLevel(100);

If you want to set the zoom factor to 200%, use the following code:

FoxitReaderSDK. SetZoomLevel(200);

For more information, see Function Reference section of this guide.

#### <span id="page-10-4"></span>**4) Rotate a page**

A PDF page can be displayed in four directions: upright, rotated 90 degree, rotated 180 degree, or rotated 270 degree. To display it in different direction, you only need to call "SetRotate" () to change the [Rotate p](#page-13-6)roperty.

If you want to rotate the page (90 degrees) clockwise, you can use the following code in VC:

FoxitReaderSDK. SetRotate(1);

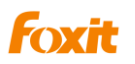

#### <span id="page-11-0"></span>**5) Print a PDF document**

What you need to do is call ["PrintWithDialog"](#page-41-1) method, a print dialog will pop up and you will be able to specify parameters and then print out the PDF document. If you want to print without popping up a dialog, you need to use the [PDFPrinter](#page-51-0) interface.

#### <span id="page-11-1"></span>**6) Hide or show UI elements**

You can call ["ShowToolBar"](#page-19-1) to show or hide the toolbar. Likewise, you may call ["ShowBookmark"](#page-20-0) to show or hide the bookmark panel and call ["ShowStatusBar"](#page-20-1) to show or hide the status bar. If you prefer to build your own toolbar, you may hide the built-in ActiveX toolbar and then create your own outside the ActiveX.

#### <span id="page-11-2"></span>**7) Iterate the whole outline tree**

You can call ["GetOutlineFirstChild"](#page-29-1) or ["GetOutlineNextSibling"](#page-29-2) to iterate the whole outline tree, allowing you to view the outline information from [PDFOutline](#page-86-0) Interface.

#### <span id="page-11-3"></span>**8) Search a PDF document**

You can call ["FindFirst"](#page-27-1) to find the first instance of the given text in the whole document. If no occurrence is found, then the function returns 0. If an occurrence is found, the function returns a nonzero value and the occurrence will be highlighted. Select ["FindNext"](#page-27-2) again to search for the next occurrence.

If you want to search for text inside PDF files without opening and displaying them, you may use the ["FindFileFirst"](#page-28-0) or ["FindFileNext"](#page-29-3).

#### <span id="page-11-4"></span>**9) \*Annotations tools**

End users can draw lines, circles and other shapes on a PDF document by using different markup tools. Your application may also change ["CurrentTool"](#page-14-1) property programmatically, for example, to the "Line Tool".

#### <span id="page-11-5"></span>**10) # Form Application**

In version 3.0, Foxit ActiveX provides an interface for PDF forms. By calling "GetCurrentForm", you can obtain the IForm interface pointer for the current PDF document. Then you can use properties and methods in IPDFForm and IPDFFormField interface classes to perform actions to PDF forms. The following code shows how to add a form button in a PDF page:

CPDFformField button1 = form1.AddField("button1","button",m\_nCurPage,0,0,55,30); button1.SetButtonCaption("N","Normal"); button1.SetButtonCaption("R","Rollover"); button1.SetButtonCaption("D","Down"); button1.SetBehavior("push"); // push;Invert; None; Outline; button1.SetTooltip("reset all form"); button1.SetTextFont("Courier");

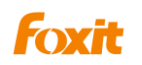

button1.SetTextSize(15);

button1.SetJavaScriptAction("down","app.alert(\"Mouse Down!\")");

## 11)**^Annotation Application**

 In version 4.0, Foxit ActiveX provides some interfaces to operate Annotation objects. You can build your own annotations with these interfaces.

## <span id="page-13-0"></span>**Foxit PDF SDK ActiveX control**

This section describes all properties and methods exposed by ActiveX. Please note that the reference shows everything in C syntax. If you use a programming language other than C/C++, you have to follow the syntax of that language.

Note: The functions marked with the (\*) only apply to the professional version, the functions marked with an asterisk  $($ <sup>#</sup> $)$  are available only in the Form Module and the functions marked with an asterisk ( $\land$ ) are available only in the Annotation Module.

### <span id="page-13-1"></span>**Properties**

#### <span id="page-13-2"></span>**FilePath**

Type:

BSTR, read-only

Description:

Full path to the current opened PDF file. If no PDF file is opened or the file is opened from the buffer or stream,the property is an empty string.

#### <span id="page-13-3"></span>**Password**

Type: BSTR, read-only Description: Password for the PDF.

#### <span id="page-13-4"></span>**PageCount**

Type: long, read-only Description: Total number of pages in the current open PDF file.

#### <span id="page-13-5"></span>**CurPage**

Type:

long, read-only

Description:

Index of the current page of the PDF file. Page index starts from zero for the first page.

#### <span id="page-13-6"></span>**Rotate**

Type: short, read and write Description:

Current rotate orientation, the value can be one of the following:

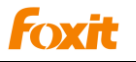

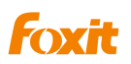

0 (normal);

1 (rotated 90 degrees clockwise);

2 (rotated 180 degrees);

3 (rotated 90 degrees counter-clockwise).

#### <span id="page-14-0"></span>**Zoomlevel**

Type:

long, read and write

Description:

Normally, the value of this zoom factor is between 10 and 1600. You may also use the following special values:

0=displaying the page in actual page size, this is the same as setting zoom level to 100%.

1=displaying the page with proper zoom level so that the whole page can be fit into the client window.

2=displaying the document with proper zoom level so that the width of the page fit to the client window.

#### <span id="page-14-1"></span>**CurrentTool**

Type:

BSTR, read and write

Description:

Read and set the current tool. The value can be set to one of following strings:

"Hand Tool" "ZoomOut Tool" "ZoomIn Tool" "Select Text Tool" "Find Text Tool" "Snapshot Tool" \*"Loupe Tool" \*"Magnifier" \*"Annot Tool" \*"Rectangle Link Tool" \*"Quadrilateral Link Tool" \*"Arrow Tool" \*"Line Tool" \*"Dimension Tool" \*"Square Tool" \*"Rectangle Tool" \*"Circle Tool" \*"Ellipse Tool" \*"Polygon Tool"

\*"Cloudy Tool"

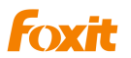

- \*"Polyline Tool"
- \*"Pencil Tool"
- \*"Rubber Tool"
- \*"Highlight Tool"
- \*"Underline Tool"
- \*"Strikeout Tool"
- \*"Squiggly Tool"
- \*"Replace Tool"
- \*"Note Tool"
- \*"Push Button Tool"
- \*"Check Box Tool"
- \*"Radio Button Tool"
- \*"Combo Box Tool"
- \*"List Box Tool"
- \*"Text Field Tool"
- \*"Distance Tool"
- \*"Perimeter Tool"
- \*"Area Tool"
- \*"Typewriter"
- \*"CallOut"
- \*"Textbox"
- \*"Image Tool"
- \*"Sound Tool"
- \*"Movie Tool"
- \*"FileAttachment Tool"
- \*"Attach a file"

And so on.

You can call [CountTools t](#page-37-0)o learn how many tools are available in the current version of ActiveX, and then call [GetToolByIndex t](#page-37-1)o get the tool names.

#### <span id="page-15-0"></span>**Printer**

Type:

[IPDFPrinter,](#page-51-0) read-only

Description:

Printer property returns an [IPDFPrinter](#page-83-0) interface that you can use for managing the printer and sending the printout.

#### <span id="page-15-1"></span>**DocumentInfo**

Type:

[IPDFDocumentInfo\\*](#page-87-0), read-only

Description:

DocumentInfo property returns an [IPDFDocumentInfo](#page-87-0) interface with which you can use to retrieve document information, such as [Author,](mk:@MSITStore:C:\Program%20Files\Gnostice\PDFtoolkit%20ActiveX.NET%20Trial\Help\PDFtoolkit.chm::/author.htm) [Creator,](mk:@MSITStore:C:\Program%20Files\Gnostice\PDFtoolkit%20ActiveX.NET%20Trial\Help\PDFtoolkit.chm::/creator.htm) [Creation Date,](mk:@MSITStore:C:\Program%20Files\Gnostice\PDFtoolkit%20ActiveX.NET%20Trial\Help\PDFtoolkit.chm::/creationdate.htm) [Keywords,](mk:@MSITStore:C:\Program%20Files\Gnostice\PDFtoolkit%20ActiveX.NET%20Trial\Help\PDFtoolkit.chm::/keywords.htm) [ModDate,](mk:@MSITStore:C:\Program%20Files\Gnostice\PDFtoolkit%20ActiveX.NET%20Trial\Help\PDFtoolkit.chm::/moddate.htm)

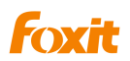

[Producer](mk:@MSITStore:C:\Program%20Files\Gnostice\PDFtoolkit%20ActiveX.NET%20Trial\Help\PDFtoolkit.chm::/producer.htm) [Subject](mk:@MSITStore:C:\Program%20Files\Gnostice\PDFtoolkit%20ActiveX.NET%20Trial\Help\PDFtoolkit.chm::/subject.htm) and [Title.](mk:@MSITStore:C:\Program%20Files\Gnostice\PDFtoolkit%20ActiveX.NET%20Trial\Help\PDFtoolkit.chm::/title.htm)

#### <span id="page-16-0"></span>**\*bHasFormFields**

Type:

BOOL , read-only

Description:

If current document contains form fields, then bHasFormFields is True; otherwise, it is False.

#### <span id="page-16-1"></span>**\*bHighlightFormFields**

Type:

BOOL , read and write

Description:

Setting bHighlightFormFields to True will highlight all interactive form fields thereby having a better visual effects.

#### <span id="page-16-2"></span>**\*FormFieldsHighlightAlpha**

Type:

short, read and write

Description:

Represent 256 levels of transparency of form field highlight color.

0=transparent; 255=opaque.

#### <span id="page-16-3"></span>**\*FormFieldsHighlightColor**

Type: OLE\_COLOR, read and write Description:

Represent highlight color of form fields.

#### <span id="page-16-4"></span>**ActiveXVersion**

Type: BSTR, read-only Description: Get the Version info of ActiveX control.

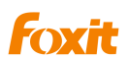

#### <span id="page-17-0"></span>**Methods**

#### <span id="page-17-1"></span>**1) Open and close PDF File**

#### **OpenFile**

Open a PDF file from a local disk or from an http server.

Prototype:

BOOL OpenFile (BSTR FilePath, BSTR Password)

Parameters:

FilePath - Path to the PDF file or URL to a HTTP server.

Password - Password for the PDF. If no password, specify an empty string.

Return value:

Non-zero if the PDF file is successfully opened, otherwise it is zero.

Comment:

The file will not be locked if it is opened by this method. It can be opened by other program.

#### **OpenMemFile**

Open a PDF file that is stored in memory.

Prototype:

BOOL OpenMemFile(long pBuffer, long Size, BSTR Password) Parameters: pBuffer - Caller-supplied pointer to a buffer containing PDF data . Size **-** Size of the buffer pointed to by pBuffer. Password - Password for the PDF. If no password, specify an empty string.

Return value:

Nonzero if the PDF file is successfully opened, otherwise it is zero.

#### **OpenBuffer**

Open a PDF file from the buffer.

Prototype:

BOOL OpenBuffer(VARIANT Buffer, long size, BSTR password);

Parameters:

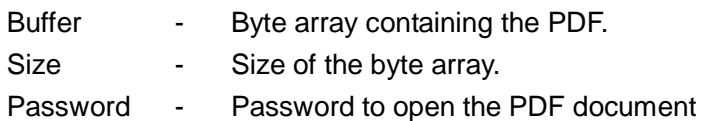

Return value:

Nonzero if the PDF file is successfully opened, otherwise it is zero.

#### **OpenStream**

Open a PDF file from the IStream interface..

Prototype:

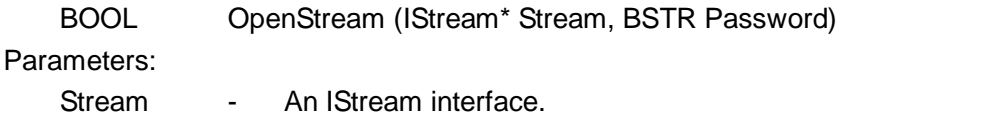

Password - Password for the PDF. If no password, specify an empty string.

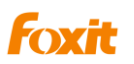

#### Return value:

Nonzero if the PDF file is successfully opened, otherwise it is zero.

#### **OpenCustomFile**

Open a PDF document from a custom access descriptor. When your program calls this method, ActiveX will trigger the CustomFileGetSize and CustomFileGetBlock events. Inside the event handler, your program will open the PDF document from a custom format; return the file size and block of data. See the description of CustomFileGetSize and CustomFileGetBlock for more details.

Prototype:

BOOL OpenCustomFile(BSTR Password)

Parameter:

Password - Password for the PDF. If no password, specify an empty string. Return value:

Non-zero if the PDF file is successfully opened, otherwise it is zero.

#### **OpenFtpFile**

Open a PDF file from an FTP server.

Prototype:

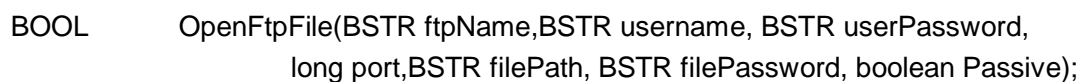

Parameter:

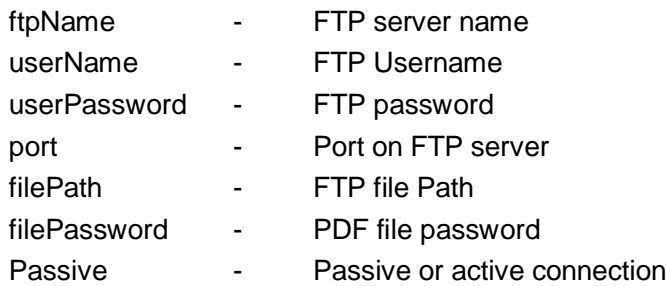

#### Return value:

One (1) if the PDF file is successfully opened, otherwise it is zero (0).

#### **\*UploadCurFileToFTP**

Upload the current PDF file to an FTP server

#### Prototype:

BOOL UploadCurFileToFTP(BSTR ftpName, BSTR userName, BSTR userPassword, long port, BSTR FilePath);

#### Parameter:

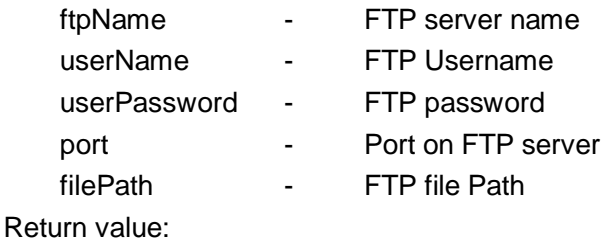

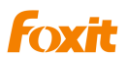

One (1) if the PDF file is successfully opened, otherwise it is zero (0).

#### **CloseFile**

Close the currently loaded PDF file.

Prototype:

Void CloseFile()

Parameter:

[None]

Return value:

[None]

#### **SetFileStreamOption**

Set the file stream option when opening the file.

Prototype:

Void SetFileStreamOption(BOOL bFileStream);

Parameter:

bFileStream - A BOOL value indicating the file stream option.

Return value:

[None]

#### Comment:

Loading the stream contents into memory will improve performance if the file is frequently accessed. However it will cause more memory consumption.

#### <span id="page-19-0"></span>**2) Viewing**

#### **ShowTitleBar**

Show or hide the title bar;

Prototype:

void ShowTitleBar(BOOL bShow);

Parameters:

bShow - If this parameter is FALSE, the title bar will be invisible. If this parameter is TRUE, the title bar will be visible.

Return value:

[None]

#### <span id="page-19-1"></span>**ShowToolBar**

Show or hide the toolbar;

Prototype:

void ShowToolBar(BOOL bShow);

Parameters:

bShow - If this parameter is FALSE, the toolbar will be invisible.

If this parameter is TRUE, the toolbar will be visible.

Return value:

[None]

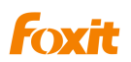

#### **ShowToolbarButton**

Show or hide the toolbar button

Prototype:

void ShowToolBarButton (short nIndex, BOOL bShow)

Parameters:

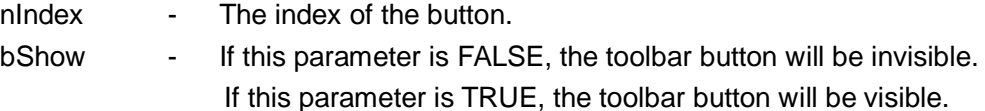

Return value:

[None]

#### <span id="page-20-1"></span><span id="page-20-0"></span>**ShowStatusBar**

Show or hide the status bar

Prototype:

void ShowStatusBar(BOOL bShow);

Parameters:

bShow - If this parameter is FALSE, the Status Bar will be invisible. If this parameter is TRUE, the Status Bar will be visible.

Return value:

[None]

#### **ShowNavPanelByString**

Show a navigation panel by its name.

Prototype:

BOOL ShowNavPanelByString(LPCTSTR lpszPanelName)

Parameters:

lpszPanelName - The panel name, including Bookmark panel, Pages panel, Layer panel, and Attachments panel.

Return Value:

Returns True if successful, False otherwise.

#### **\*ShowFormFieldsMessageBar**

Show or hide the FormFieldsMessageBar.

Prototype:

void ShowFormFieldsMessageBar(BOOL bShow)

Parameters:

bShow - If this parameter is FALSE, the FormFieldsMessageBar will be invisible. If this parameter is TRUE, the FormFieldsMessageBar will be visible.

Return value:

[None]

#### **SetLayoutShowMode**

Set the page layout. A PDF document can be displayed as n columns by m rows. No matter what the facing count number is, when the page layout is set to MODE SINGLE, the

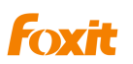

ActiveX window will display one row at a time, when the page layout is set to MODE CONTINUOUS, the window will be able to display adjacent rows at the same time.

Prototype:

Void SetLayoutShowMode (BrowseMode nShowMode, short nFacingCount); Parameters:

nShowMode - the value can be set as following: MODE SINGLE  $=0$ . MODE\_CONTINUOUS =1.

nFacingCount - Number of columns.

Return value:

[None]

#### **GetLayoutShowMode**

Obtain the current layout mode.

Prototype:

Void GetLayoutShowMode(short\* pnShowMode, short\* pnFacingCount)

Parameters:

pnShowMode - Toggles to the current display mode.

pnFacingCount - Toggles to the number of pages that are displayedhorizontally.

Return value:

[None]

#### **SetFacingCoverLeft**

When in browser facing mode, this function will set cover page of the PDF document to be rendered on the left.

Prototype:

Void SetFacingCoverLeft (BOOL bLeft)

Parameters:

bLeft - A BOOL value indicating whether to set cover page to be rendered on the left.

Return value:

[None]

#### **ShowNavigationPanels**

Toggle between the navigation panel

Prototype:

BOOL ShowNavigationPanels(BOOL bShow)

Parameters:

bShow - TRUE shows the navigation panel, FALSE hides it.

Return value:

Returns True if successful, False otherwise.

#### **GetPanelStatus**

Obtain the status of navigation panels.

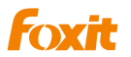

Prototype:

BOOL GetPanelStatus()

Parameters:

[None]

Return value:

Returns TRUE if the panel is visible, FALSE for else.

#### **EnableToolTip**

Toggle between the displaying of Tool Tips.

Prototype:

BOOL EnableToolTip (BOOL bEnable)

Parameters:

bEnable - TRUE shows the Tool Tips, FALSE hides them

Return value:

Returns True if successful, False otherwise.

#### <span id="page-22-0"></span>**3) Navigation**

#### **ExistForwardStack**

Detect the existence of next view.

Prototype:

BOOL ExistForwardStack ();

Parameters :

[None]

Return value:

If next view exists, then it will return true. Otherwise, it will return false.

Comment:

Quite often, when a user navigates within a PDF file, he would like to go back to a previous reading point. View is a concept that defines certain reading point or displaying status. Certain user actions will create new views. For example, if a user turns to a new page, and then zoom in the page, these two actions will create two new views. A program may call this group of methods to allow user to jump among different views conveniently.

#### **GoForwardStack**

Jump to the next view. Prototype: Void GoForwardStack (); Parameters: [None] Return value:

[None]

#### **ExistBackwardStack**

Detect the existence of previous view. Prototype:

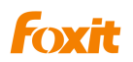

BOOL ExistBackwardStack ();

Parameters:

[None]

Return value:

If previous view exists, then it will return true. Otherwise, it will return false.

#### **GoBackwardStack**

Jump to previous view, Prototype: void GoBackwardStack (); Parameters: [None] Return value: [None]

#### **SetViewRect**

Display a rectangle of current PDF page.

Prototype:

VoidSetViewRect (float Left, float Top, float Width, float Height);

Parameters:

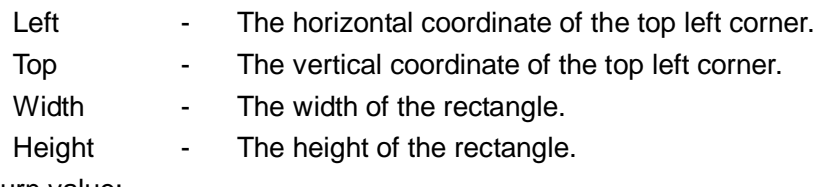

Return value:

[None]

Comment:

This function will show a rectangle of current PDF page. The coordinate here is PDF coordinate, not device coordinate. And the unit is PDF point. The function will keep the position and size of ActiveX window unchanged and adjust the position and the zoom factor of current PDF page so that the designate rectangle of current PDF page will be shown fully inside the ActiveX window. A typical application is: the end user use the mouse to click and drag a rectangle and then release the mouse, the program will call ConvertClientCoodToPageCood to convert the mouse coordinates into PDF coordinates and then call SetViewRect to display the specified area in full view.

#### **ConvertClientCoordToPageCoord**

Converts a point in ActiveX control window's client co-ordinates into PDF page coordinate. Prototype:

BOOL ConvertClientCoordToPageCoord (long nClientX, long nClientY,

long\* pnPageIndex, float\* pPageX, float\* pPageY);

Parameters:

nClientX - X coordinate in the ActiveX control window's client co-ordinates, in pixels

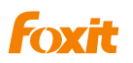

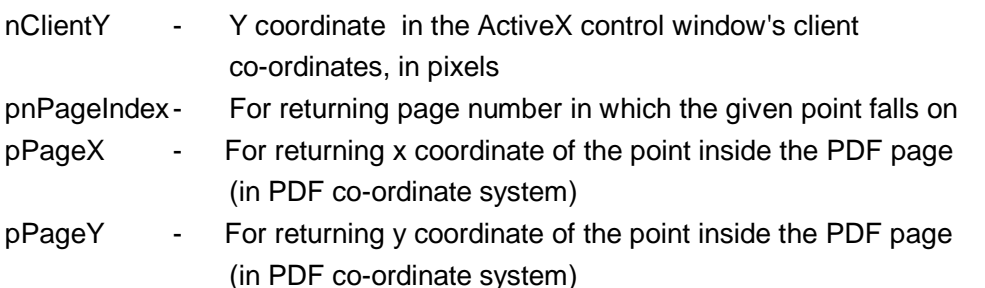

Return value:

Return value indicates whether the conversion is successful. The client area contains the PDF page being shown as well as some grey background. If the point is located in the grey background, the conversion will fail.

#### **ConvertClientCoordToPageCoordEx**

The extension of ConvertClientCoordToPageCoord function.

Prototype:

BOOL ConvertClientCoordToPageCoordEx (long nClientX, long nClientY, VARIANT\* pnPageIndex, VARIANT\* pPageX, VARIANT\* pPageY);

Parameters:

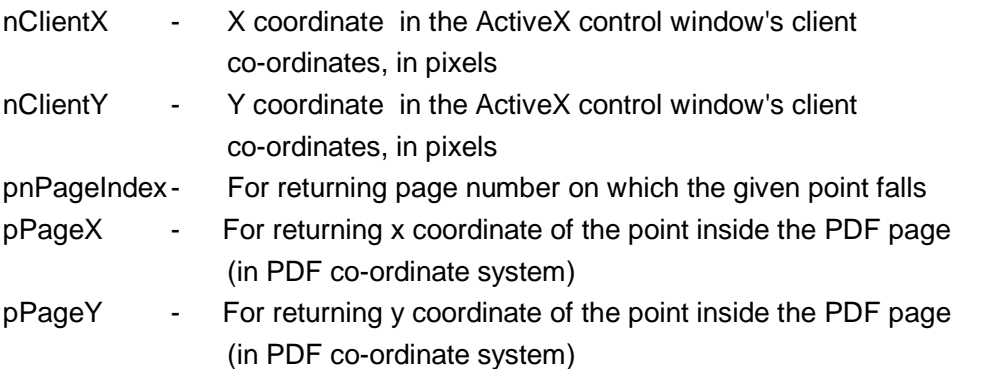

Return value:

Return value indicates whether the conversion is successful or not. The client area contains the PDF page being shown as well as some grey background. If the point is located in the grey background, the conversion will fail.

#### **ConvertPageCoordToClientCoord**

Converts PDF page coordinates to the coordinates inside ActiveX control window's client area.

Prototype:

BOOL ConvertPageCoordToClientCoord (long nPageIndex, float dPageX, float dPageY, long\* pnClientX, long\* pnClientY);

Parameters:

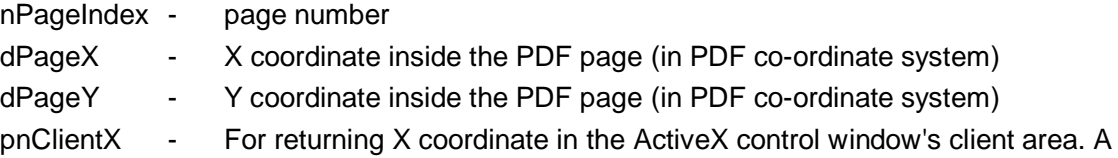

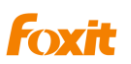

negative result indicates that the point is outside the ActiveX control window's client area.

pnClientY - For returning Y coordinate in the ActiveX control window's client area. A negative result indicates that the point is outside the ActiveX control window's client area.

Return value:

Return value indicates whether the conversion is successful. If the document is not opened properly or if the page number is incorrect, then the return value will be false. Otherwise, the return value will be true.

#### **GotoPageDest**

```
Go to a specified position in a PDF document.
```
Prototype:

Void GotoPageDest (ILink\_Dest \* link\_dest);

Parameters:

link\_dest - An ILink\_Dest interface you get from event OnHyperLink .

Return value:

[None]

#### **GoToPagePos**

Go to a specified position in a PDF document.

Prototype:

Void GoToPagePos (long nPageIndex, float PageX, float PageY);

Parameters:

nPageIndex - Index of the page you want to view.

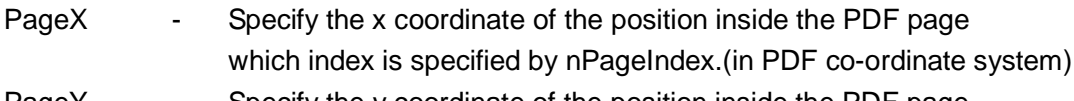

PageY - Specify the y coordinate of the position inside the PDF page which index is specified by nPageIndex.

Return value:

[None]

#### **GetVisibleLeftTopPage**

Get the page number of the view at the top left side

Prototype:

Long GetVisibleLeftTopPage ();

Parameter:

[None]

Return value:

the page index which showed on the left top.

#### **ScrollView**

Scroll the current view by dx, dy, the unit is device pixel. Prototype:

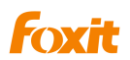

Void ScrollView (long dx, long dy);

Parameters:

dx - The horizontal distance of the scrolling action.

dy - The vertical distance of the scrolling action.

Return value:

[None]

#### **GetScrollLocation**

Get the current scroll location in current page.

rototype:

void GetScrollLocation (long \*dx, long \*dy);

Parameters:

dx - For returning x coordinate of the current scroll location

```
dy - For returning y coordinate of the current scroll location
```
Return value:

[None]

#### **GetScrollLocationEx**

The extension of GetScrollLocation function.

rototype:

```
void GetScrollLocationEx (VARIANT * HPos, VARIANT * VPos);
```
Parameters:

HPos - For returning x coordinate of the current location you scroll to

VPos - For returning y coordinate of the current location you scroll to

Return value:

[None]

#### **GoToPage**

Goes to the specific page of the currently opened PDF document

Prototype:

void GoToPage( long page\_index )

Parameters:

page index - The specific page number

Return value:

[None]

#### **GoToNextPage**

Traverse to the next page of the currently open PDF document.

Prototype:

VoidGoToNextPage ();

Parameters:

[None]

Return value:

[None]

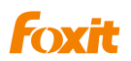

#### Note:

This function will be removed in further version and you can use function GoToPage instead.

#### **GoToPrevPage**

Traverse to the previous page of the currently open PDF document.

Prototype:

Void GoToPrevPage ();

Parameters:

[None]

Return value:

[None]

Note:

This function will be removed in further version and you can use function GoToPage Instead

#### <span id="page-27-0"></span>**4) Search**

#### <span id="page-27-1"></span>**FindFirst**

Search the document for a string. If the function finds the first occurrence of the string, it will jump to the page, update CurPage property, highlight the occurrence and return true value. Otherwise it will return false.

Prototype:

BOOL FindFirst (BSTR search\_string, BOOL bMatchCase, BOOL bMatchWholeWord) Parameters:

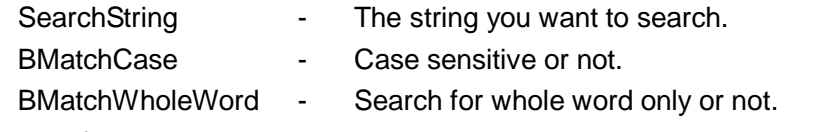

#### Return value:

Nonzero if an occurrence of the string is found, otherwise it will be zero.

#### **FindFirstEx**

The extension of the FindFirst function. Provides an interface to search for a string in the document.

Prototype:

BOOL FindFirstEx(const VARIANT FAR& search\_string, BOOL bMatchCase,

BOOL bMatchWholeWord)

#### Parameters:

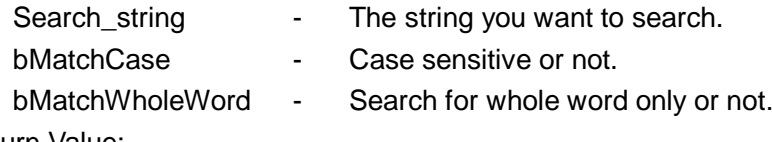

Return Value:

Nonzero if an occurrence of the string is found, otherwise it will be zero.

#### <span id="page-27-2"></span>**FindNext**

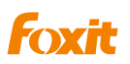

Search for the next occurrence of the given string in the whole document. If the ActiveX find the next occurrence, it will jump to the page, update CurPage property, highlight the occurrence and return true value. Otherwise, it will return false. Please note that FindNext will use the same searching criteria specified in the FindFirst method, including bMatchCase, bMatchWholeWord. If bSearchDown is true, then the search goes down the document. If bSearchDown is false, then the search goes up.

Prototype:

BOOL FindNext (BOOL bSearchDown);

Parameters:

bSearchDown - Search down (True) or up (False).

Return value:

If next occurrence is found, the return value will be non-zero, otherwise it will be zero.

#### <span id="page-28-0"></span>**FindFileFirst**

Search a file for a string and returns an IFindResult interface if it finds the string. Otherwise it will return null. This method allows you to search a file without first opening it. For example, if you want to search for a keyword in all the PDF files inside a folder, you may iterate all the PDF files inside that folder and search them one by one for the keyword. If the ActiveX find an occurrence inside a PDF file, it will return IFindResult which contains all the details of the occurrence. Then you can use GoToSearchResult to open the file, jump to the page and highlight the occurrence.

#### Prototype:

IFindResult\* FindFileFirst(BSTR file\_path, BSTR search\_string,BOOL bMatchCase, BOOL bMatchWholeWord)

Parameters:

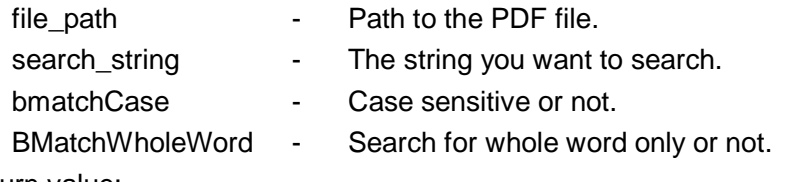

#### Return value:

An IFindResult interface if an occurrence is found. Otherwise it will be null.

#### **FindFileFirstEx**

The extension of FindFileFirst function.

Prototype:

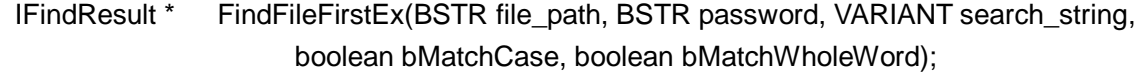

Parameters:

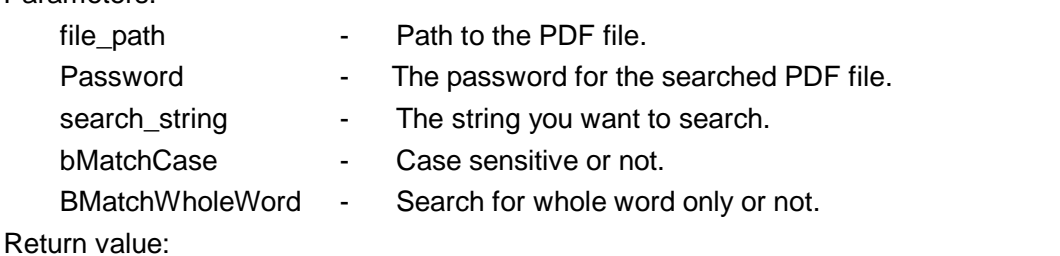

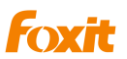

An IFindResult interface if an occurrence is found. Otherwise it will be null.

#### <span id="page-29-3"></span>**FindFileNext**

Search for the next occurrence of the given string in the file specified by FindFileFirst.

Prototype:

IFindResult \* FindFileNext ();

Parameters:

[None]

Return value:

If the next occurrence is found, the return value will be IFindResult. Otherwise it will be null.

#### **GoToSearchResult**

Display and highlight the search result.

Prototype:

Void GoToSearchResult (IFindResult\* findresult);

Parameters:

Findresult - An IFindResult interface returned by FindFileFirst, or FindFileNext.

Return value:

[None]

#### **\*SearchAndHighlightAllTextOnPage**

Highlight all instance of a given keyword in a specified page

Prototype:

void SearchAndHighlightAllTextOnPage(BSTR searchstring, BOOL bMatchCase, BOOL bMatchWholeWord,long PageNo);

Parameters:

PageNo - Number of the page you want to search. Return Value:

[None]

#### <span id="page-29-0"></span>**5) Outline**

#### <span id="page-29-1"></span>**GetOutlineFirstChild**

Get first child item of the current outline.

Prototype:

IPDFOutline\* GetOutlineFirstChild( IPDFOutline\* Outline)

Parameters:

Outline - The parent item whose first child item will be returned.

If you want to get the root item of the outline tree, set null as the parameter value.

Return value:

If the specified item has child items, then the first child item will be returned. Otherwise null will be returned.

#### <span id="page-29-2"></span>**GetOutlineNextSibling**

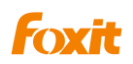

Get next sibling item.

#### Prototype:

IPDFOutline\* GetOutlineNextSibling ( IPDFOutline\* Outline)

#### Parameters:

Outline - The outline item whose next sibling will be returned

#### Return value:

If the next sibling item exists, it will be returned. Otherwise, null will be returned.

#### <span id="page-30-0"></span>**6) Save**

#### **SaveAs**

Save the currently loaded PDF document into a file.

Prototype:

Void SaveAs (BSTR FileName)

Parameters:

FileName - Specifies the name of the file to be saved.

Return value:

[None]

#### **Save**

Save the currently loaded PDF document.

Prototype:

Void Save ()

Parameters:

[None]

Return value:

[None]

#### **SaveToStream**

Save the currently loaded PDF document into memory.

Prototype:

IStream\* SaveToStream()

Parameters:

[None]

Return value:

An IStream interface supports reading and writing data to stream objects which contain the PDF file data.

#### <span id="page-30-1"></span>**7) \*Annotation**

#### **\*ExportAnnotsToFDFFile**

Export comments from current document to a Form Data Format (FDF) file.

Prototype:

BOOL ExportAnnotsToFDFFile(BSTR FDFFileName)

Parameters:

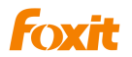

FDFFileName - The FDF file path.

Return Value:

Return value indicates whether the operation is successful.

#### **\*ImportAnnotsFromFDFFile**

Import comments from a Form Data Format (FDF) file to current document Prototype:

BOOL ImportAnnotsFromFDFFile(BSTR FDFFileName)

Parameters:

FDFFileName - The FDF file path.

Return Value:

Return value indicates whether the operation is successful.

#### **\*SetBDrawAnnot**

Set the annotation flag.

Prototype:

void SetBDrawAnnot(BOOL bDrawAnnot);

Parameters:

bDrawAnnot - If this parameter is true, it can draw annotation.

If this parameter is false, it can not draw annotation.

Return Value:

[None]

#### **\*ShowAllPopup**

Popup all annotations.

Prototype:

Void ShowAllPopup (BOOL bShow);

Parameters:

bShow - If this parameter is true, the annotation will pop up.

Return Value:

[None]

#### <span id="page-31-0"></span>**8) Form**

#### **\*ExportFormToFDFFile**

Export PDF form data to a Form Data Format (FDF) file.

Prototype:

BOOL ExportFormToFDFFile (BSTR FDFFileName)

Parameters:

FDFFileName - The FDF file path.

Return Value:

Return value indicates whether the operation is successful.

#### **\*ImportFormFromFDFFile**

Import data from a Form Data Format (FDF) file into PDF forms.

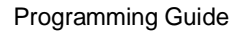

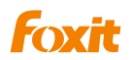

Prototype:

BOOL ImportFormFromFDFFile(BSTR FDFFileName)

Parameters:

FDFFileName - The FDF file path.

Return Value:

Return value indicates whether the operation is successful.

#### **\*FindFormFieldsTextFirst**

Search the text in form fields.

Prototype:

BOOL FindFormFieldsTextFirst (BSTR searchstring, BOOL bMatchCase);

Parameters:

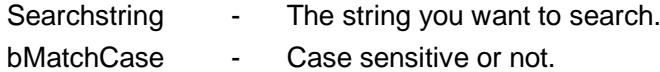

Return value:

Return value indicates whether the searched string is found.

#### **\*FindFormFieldsTextNext**

Search the text in form fields.

Prototype:

BOOL FindFormFieldsTextNext ()

Parameters:

[None]

Return value:

Return value indicates whether the searched string is found.

#### \* **SubmitForm**

Submit PDF form field to the specific destination.

Prototype:

BOOL SubmitForm(BSTR csDestination)

Parameters:

csDestination - The input string contains the submit URL

Return value:

Returns TRUE if successful, FALSE for failed.

#### **#GetCurrentForm**

Obtain the pointer of the Form interface. This is needed to add new PDF Form elements. Prototype:

IPDFForm\* GetCurrentForm()

Parameters:

[None]

Return value:

Returns the Form interface point if successful, Null otherwise.

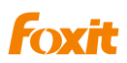

#### <span id="page-33-0"></span>**9) Drawing**

#### **\*AddWaterMark**

Insert a text as watermark into the document.

#### Prototype:

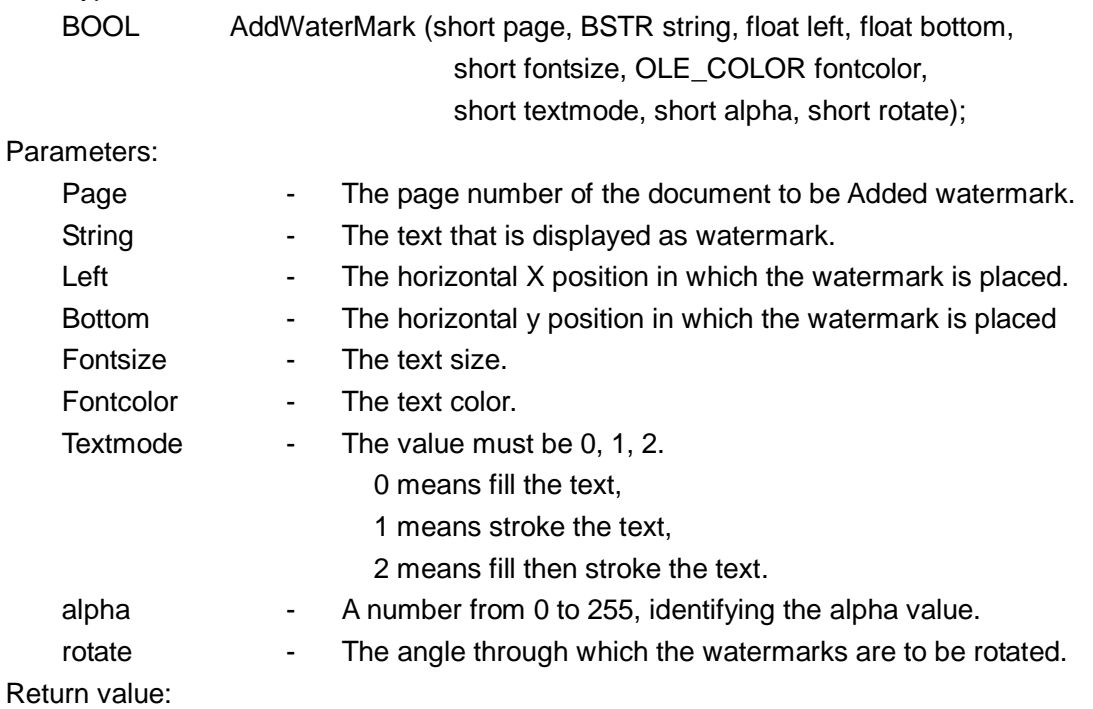

Return value indicates whether the watermark is added.

#### **\*AddImageObject**

Insert an image into the document.

#### Prototype:

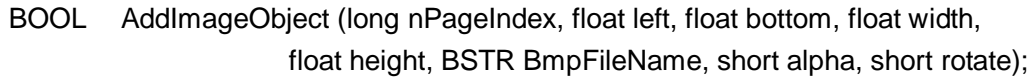

#### Parameters:

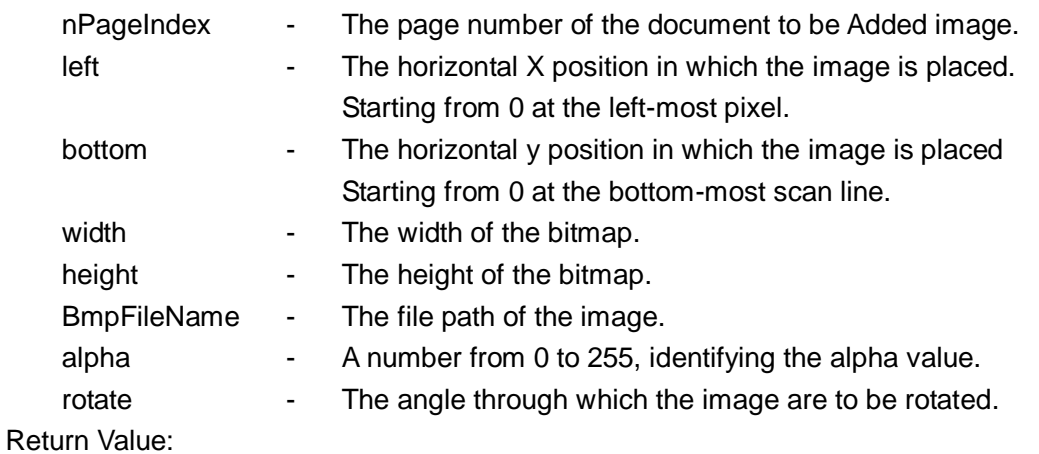

Return value indicates whether the image is added.

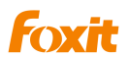

#### <span id="page-34-0"></span>**10) \*Running Javascript**

#### **\*ShowDocJsDialog**

Popup Document Javascript Dialog.

Prototype: void ShowDocJsDialog(); Parameters: [None] Return Value: [None]

#### **\*ShowJsConsoleDialog**

Popup Javascript Console Dialog.

Prototype:

void ShowJsConsoleDialog();

Parameters:

[None]

Return Value:

[None]

#### <span id="page-34-1"></span>**11) \*HyperLink**

#### **\*CountHyperLinks**

Compute the number of HyperLinks in a PDF page

Prototype:

short CountHyperLinks(short nPageIndex);

Parameters:

nPageIndex - the specific page number of the PDF file Return Value:

Returns the link count if successful, 0 for no links, -1 for failure.

#### **\*HighlightHyperLink**

Highlight a specific HyperLink in a PDF page

Prototype:

void HighlightHyperLink(short nPageIndex, short nLinkIndex)

Parameters:

nPageIndex - the specific page number

nLinkIndex - index of the HyperLink

Return Value:

[None]

#### **\*GetHyperLinkRect**

Obtain the position of a specific HyperLink

Prototype:

BOOL GetHyperLinkRect(short nPageIndex, short nIndex, float\* top, float\* left,

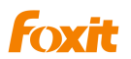

float\* bottom, float\* right)

#### Parameters:

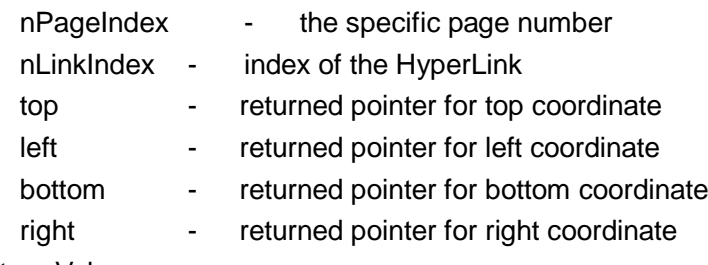

#### Return Value:

Returns True if successful, False otherwise.

#### **\*GetHyperLinkInfo**

Obtain the link information of a specific HyperLink.

Prototype:

BOOL GetHyperLinkInfo(short nPageIndex, short nIndex, BSTR\* linktype,

BSTR\* linkdata, L PDISPATCH\* linkdest)

#### Parameters:

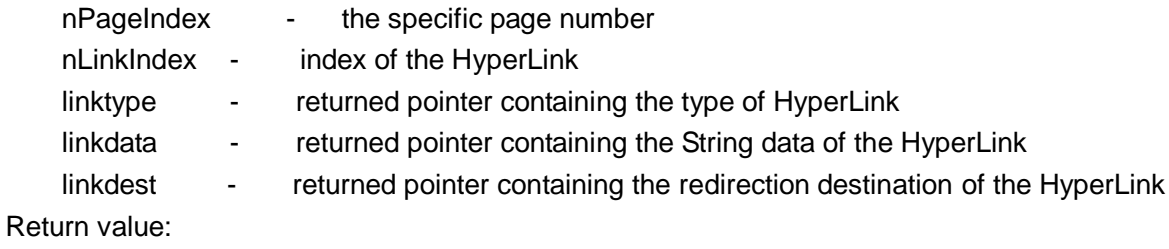

Returns True if successful, False otherwise.

#### Note:

Currently only the link type of GoTo, GoToR, Lanuch and URI can be obtained.

#### **\*EnableHyperLink**

Enable/Disable HyperLinks.

Prototype:

Void EnableHyperLink(BOOL bEnable)

Parameters:

bEnable - TRUE enables Hyperlinks, FALSE disables them.

Return value:

[None]

#### <span id="page-35-0"></span>**12) Others**

#### **GetSelectedText**

Get currently selected text.

Prototype: BSTR GetSelectedText (); Parameters: [None] Return value:
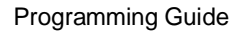

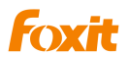

The text that has been selected.

#### **GetSelectedTextEx**

The extension of GetSelectedText function.

Prototype:

long GetSelectedTextEx(long\* pBuffer, long nBuflen);

Parameters:

pBuffer - The input buffer to receive the selected text

nBufLen - The input size of the buffer.

Return value:

Return the buffer length of the selected text.

#### **OpenFileForPrinter**

Print a PDF file without displaying it.

Prototype:

IPDFPrinter\* OpenFileForPrinter(BSTR file\_path)

Parameters:

file path - Path to the PDF file (including file extension).

Return value:

Interface of IPDFPrinter that you can use to control the printer.

#### **OpenMemFileForPrinter**

Print a memory PDF file without displaying it.

Prototype:

IPDFPrinter\* OpenMemFileForPrinter(long buffer, long size)

Parameters:

buffer - The buffer of PDF file.

size - The size of the buffer.

#### Return value:

Interface of IPDFPrinter that you can use to control the printer.

#### **\*Highlight**

Highlight a specified rectangular region on the specified page of this document. Prototype:

void Highlight(long nPageIndex, float left, float top, float right, float bottom) Parameters:

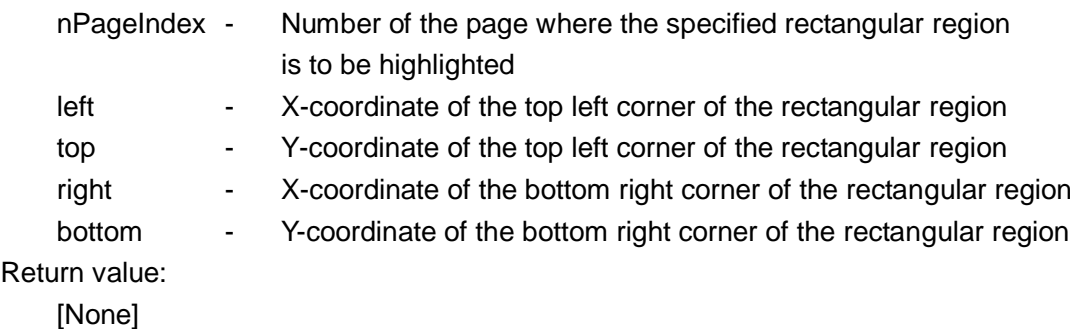

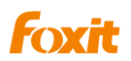

### **\*RemoveAllHighlight**

Remove all highlight in current open document.

Prototype:

void RemoveAllHighlight()

Parameters:

[None]

Return value:

[None]

### **GetPageText**

Extract text content from a PDF page of the currently loaded PDF file.

Prototype:

BSTR GetPageText (long nPageIndex)

Parameters:

nPageIndex - Number of the page you want to extract text from.

Return value:

The text that has been extracted.

#### **\*GetPageTextW**

Extracts text content from a page in the current loaded PDF file.

Prototype:

long GetPageTextW(long nPageIndex, long FAR\* pBuffer, long FAR\* nBuflen) Parameters:

nPageIndex - Number of page you want to extract text from

pBuffer - The buffer to place the desired content of the page

nBuflen - The length of the buffer

Return Value:

Returns -1 if successful, 0 otherwise.

#### **CountTools**

Get the number of tools that can be used in the current version of ActiveX.

Prototype:

short CountTools()

Parameters:

[None]

Return Value:

Number of tools.

#### **GetToolByIndex**

Get the name of a tool. Prototype: BSTR GetToolByIndex (short nIndex) Parameters:

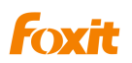

nIndex  $\qquad \qquad$  - The range of nIndex is:  $0 \leq n$ Index  $\leq$  CountTools().

Return Value:

The name of the tool is returned.

### **GetDocPermissions**

Get file permission flags of the document.

Prototype:

long GetDocPermissions ()

Parameter:

[None]

Return value:

A 32-bit integer indicates permission flags. Please refer to PDF Reference for detailed description, if the document is not protected, 0xffffffff will be returned.

#### **ShowDocumentInfoDialog**

Popup Document Properties Dialog.

Prototype:

void ShowDocumentInfoDialog()

Parameter:

[None]

Return value:

[None]

#### **SetModulePath**

Set the path of fpdfcjk.bin file

Prototype:

void SetModulePath(LPCTSTR lpFolderName)

Parameters:

lpFolderName - The path of fpdfcjk.bin file

Return Value:

[None]

#### **SetCurrentLanguage**

The user interface of ActiveX can be switched to one of the 30+ languages dynamically. This requires extra language file (in xml format) to be accompanied with the ActiveX. If you want a specific language file, please contact us at [sales@foxitsoftware.com.](mailto:sales@foxitsoftware.com)

Prototype:

void SetCurrentLanguage(short LanguageID);

Parameters:

LanguageID - Language identifier.

A value from 0 to 30 to represent different languages.

Return value:

[None]

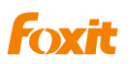

#### **SetCurrentLanguageByString**

The user interface of ActiveX can be switched to one of the 30+ languages dynamically. This requires extra language file (in xml format) to be accompanied with the ActiveX. If you want a specific language file, please contact us at [sales@foxitsoftware.com.](mailto:sales@foxitsoftware.com)

Prototype:

void SetCurrentLanguageByString(BSTR FileName);

Parameters:

FileName - The file path of the language file.

Return value:

[None]

#### **SetCurrentWnd**

By the use of this function, users can set the current instance when ActiveX runs in Multi-instance.

Prototype:

void SetCurrentWnd(long hWnd);

Parameters:

hWnd - The HWND of a OCX instance.

Return value:

[None]

#### **SetLogFile**

Users can call this function to set a log file in your application and each function you called will be recorded to this log file.

Prototype:

BOOL SetLogFile(BSTR filepath);

Parameters:

filepath - the log file's path.

Return value:

A bool value specifies whether the log file is set.

#### **SetCrashLog**

Users can call this function to set a log file in your application. The crash issue you counter will be recorded to this log file.

Prototype:

BOOL SetCrashLog (BSTR filepath);

Parameters:

filepath - the log file's path.

Return value:

A bool value specifies whether the log file is set or not.

#### **\*IsDualPage**

Check the type of the page. Prototype:

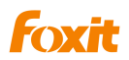

BOOL IsDualPage(short pageIndex);

Parameters:

pageIndex - The page number of the document. Return value:

A bool value specifies whether the page is two layers.

Two layers mean a page has an image with hidden text.

# **\*ExportPagesToPDF**

Export some pages in current document into a pdf file.

Prototype:

BOOL ExportPagesToPDF (BSTR lpszPDFFileName, BSTR lpszPageRangeString); Parameters:

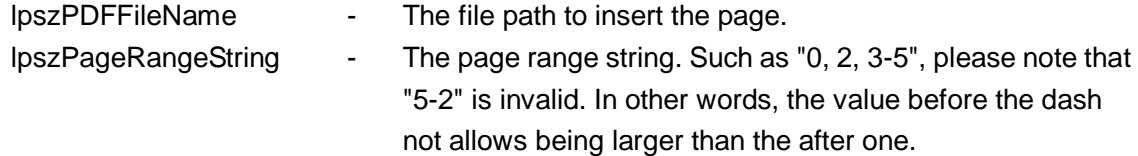

Return value:

A bool value specifies the pages have been exported.

### **\*GetBitmap**

Render contents in a page as a bitmap

Prototype:

long GetBitmap(short nPageIndex, long pixelWidth, long pixelHeight, float rectLeft, float rectTop, loat rectRight, float rectBottom, long PixelFormat);

### Parameters:

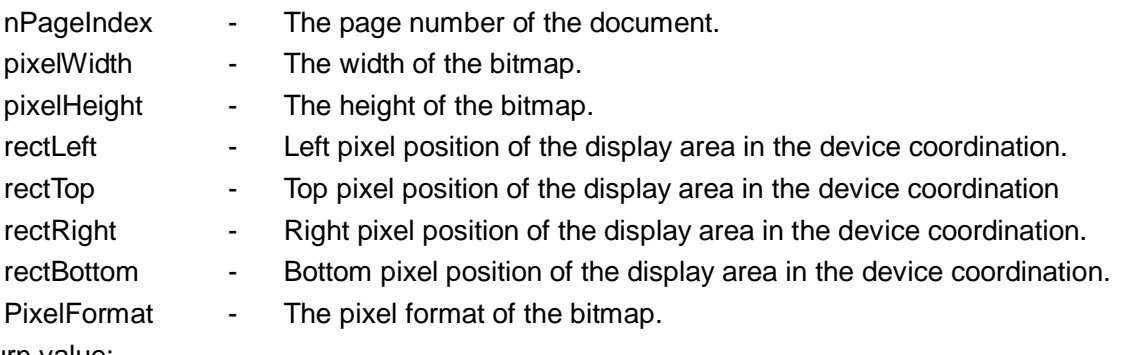

Return value:

The handle of the bitmap.

### **GetPageHeight**

Get page height

Prototype:

float GetPageHeight(short nPageIndex);

Parameters:

nPageIndex - The page number of the document.

Return value:

Page height (excluding non-displayable area) measured in points.

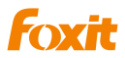

One point is 1/72 inch (around 0.3528 mm)

#### **GetPageWidth**

Get page width

Prototype:

float GetPageWidth(short nPageIndex);

Parameters:

nPageIndex - The page number of the document.

Return value:

Page width (excluding non-displayable area) measured in points. One point is 1/72 inch (around 0.3528 mm)

### **AboutBox**

Popup the about box.

Prototype:

void AboutBox()

Parameters: [None]

Return value:

[None]

### **PrintWithDialog**

Display Windows dialog for sending print-outs.

Prototype:

void PrintWithDialog();

Parameters:

[None]

Return value:

[None]

### **UnLockActiveX**

Unlock the Activex using license key received from Foxit Corporation.

Prototype:

void UnLockActiveX(BSTR lisence id, BSTR unlock code)

Parameters:

```
license_id - A string received from Foxit identifying the SDK licensee
```
unlock code - A string received from Foxit to unlock the ActiveX

Return value:

[None]

Comment:

For evaluating ActiveX, you don't need to call this function and the evaluation marks will be shown on all rendered pages.

For paid ActiveX, you should call this function before calling any other ActiveX functions.

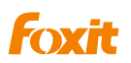

#### **UnLockActiveXEx**

Unlock the Activex using license key received from Foxit Corporation.

Prototype:

void UnLockActiveXEx(BSTR strLicense)

Parameters:

strLicense - A string received from Foxit identifying the SDK license key Return value:

[None]

Comment:

This function performs the same function as the UnlockActiveX.

#### **\*SetUserPassword**

Set User Password for the current PDF file

Prototype:

BOOL SetUserPassword(LPCTSTR lpszNewValue)

Parameters:

lpszNewValue - Password string

Return value:

Returns True if successful, False otherwise.

#### **\*SetUserPermission**

Set User Permission for the current PDF file.

Prototype:

BOOL SetUserPermission(long dwPermission)

Parameters:

dwPermission - returned User Permission flag.

Return value:

Returns True if successful, False otherwise.

#### **\*SetOwnerPassword**

Set Owner Password for the current PDF file

Prototype:

BOOL SetOwnerPassword(LPCTSTR lpszNewValue)

Parameters:

lpszNewValue - Password string

Return value:

Returns True if successful, False otherwise.

#### **\* CheckOwnerPassword**

Valid whether the Owner password is correct.

Ptototype:

BOOL CheckOwnerPassword(BSTR lpszPermPsw)

Parameters:

lpszPermPsw The owner password

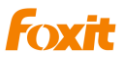

#### Return value:

Returns True if correct, False otherwise.

#### **\*SetContextMenuString**

Set the string for right click contextual menu

Prototype:

Void SetContextMenuString(LPCTSTR string)

Parameters:

string - String containing the right click contextual menu data, such as "a,b,c,d,e". Call this function together with the OnContextMenuIndex event. "a, b, c, d, e" represent distinct menu items.

Return value:

[None]

#### **SetPDFMeasureUnit**

Set the measurement unit of PDF documents

Prototype:

BOOL SetPDFMeasureUnit(short nType);

Parameters:

nType - Measurement unit:  $0 = Point$ ;  $1 = Inch$ ;  $2 = Centimeter$ ; 3: Pixel

Return value:

Returns True if successful, False otherwise.

#### **GetCurrentWnd**

Obtain the pointer to the current window

Prototype:

Long GetCurrentWnd();

Parameters:

[None]

Return value:

Returns the window point on success, NULL otherwise.

#### **GetCtrlInstance**

Obtain the handler to the Control Instance

Prototype:

```
Long GetCtrlInstance ();
```
Parameters:

[None]

Return value:

Returns the Control Instance handler on success, NULL otherwise.

### **\*RemoveEvaluationMark**

Remove the Foxit evaluation mark if you have the license key file Prototype:

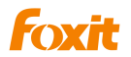

BOOL RemoveEvaluationMark() Parameters: [None] Return value: Returns TRUE if successful, FALSE for failed.

# **Events**

# **BeforeDraw**

Triggered Before the painting of the viewer contents is about to begin.

Prototype:

Void BeforeDraw (long dc)

Parameters:

dc - Handle to a device context.

# **AfterDraw**

Triggered After the painting of the viewer contents is completed.

Prototype:

Void AfterDraw (long dc)

Parameters:

dc - Handle to a device context.

# **OnZoomChange**

Triggered when you change the Zoomlevel property. Prototype: Void OnZoomChange () Parameters: [None]

# **OnPageChange**

Triggered when you change a page (move from one page to another).

Prototype:

Void OnPageChange ()

Parameters:

[None]

# **OnOpenPassword**

Triggered when you try to open a PDF document which is password protected. Prototype:

Void OnOpenPassword (BSTR\* password, BOOL\* cancel) Parameters:

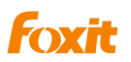

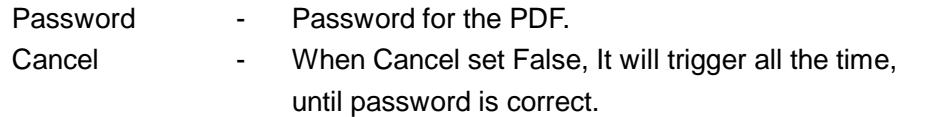

### **\*OnHyperLink**

Triggered when clicking on a hypertext,

Prototype:

Void OnHyperLink(BSTR linktype, BSTR linkdata, Link\_Dest\* dest, BOOL\* cancel) Parameters:

Linktype - A string containing information about the type of hyperlink.

linktype sting are:

GoTo moves to a different page on the current document, the linkdata is null string, dest contain position information which the control is about to navigate.

GoToR moves to a different PDF file stored on the local disk, if the new window is required for viewing the new document, the linkdata information contains the filename followed 1, otherwise, followed 0. dest contain position information which the control is about to navigate.

Launch launches an external application, if the new window is required for viewing the new document, the linkdata information contains the filename followed by 1, otherwise, followed by 0.

URI open an uri, linkdata contains the uri string.

Cancel - If cancel variable is set to true the control will not follow the hyperlink.

linkData - A string contains additional information separated by character.

### **OnSearchProgress**

Triggered when you search document,

Prototype:

Void OnSearchProgress (long pageNumber, long pageCount)

Parameters:

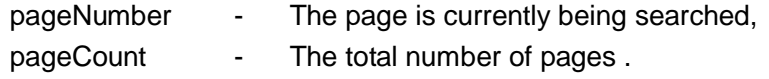

### **OnOpenFile**

Event triggered when file open operation fails

Prototype:

void OnOpenFile(short Error);

Parameters:

Error - returns the error code

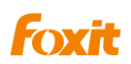

### **OnFilePathInvalidate**

Event triggered when file operation fails to validate Prototype:

void OnFilePathInvalidate(BSTR WarnString);

Parameters:

WarnString - returnes the error message

# **OnShowSavePrompt**

Event triggered when closing the modified file

Prototype:

void OnShowSavePrompt(BOOL\* bShow, short \* nResult);

Parameters:

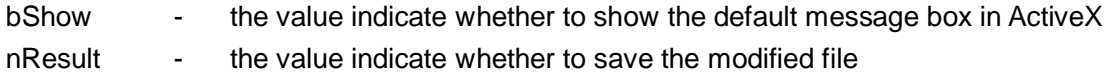

# **OnOpenDocument**

Triggered when you open a document.

Prototype:

Void OnOpenDocument (BSTR filepath)

Parameters:

Filepath - Path to the PDF file.

# **OnCloseDocument**

Triggered when you close a document.

Prototype:

Void OnCloseDocument (BSTR filepath)

Parameters:

Filepath - Path to the PDF file.

### **OnDocumentChange**

Triggered when the PDF document content change.

Prototype:

Void OnDocumentChange ()

Parameters:

[None]

### **CustomFileGetSize**

Triggered when using OpenCustomFile method to open PDF document. Prototype:

Void CustomFileGetSize (long\* size)

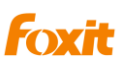

Parameters:

size - [out] Pointer to number that will receive the PDF length. Set it to PDF file length.

# **CustomFileGetBlock**

Triggered when use OpenCustomFile method to open PDF document. Prototype:

Void CustomFileGetBlock (long pos, long pBuf, long size)

Parameters:

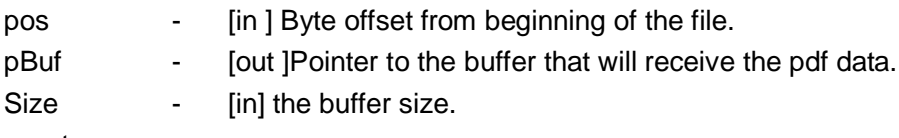

Comment:

Getting a block of data from specific position. Position is specified by byte offset from beginning of the file. The position and size will never go out range of file length.

# **\*OnContextMenuIndex**

Event triggered when clicking on an entry on the right click contextual menu. Use this event together with the SetContextMenuString interface.

Prototype:

void OnContextMenuIndex(short nIndex);

Parameters:

nIndex - Index of the selected menu entry

# **OnClick**

Triggered when the left button is clicked.

Prototype:

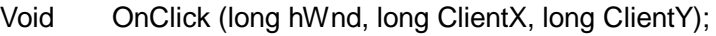

Parameters:

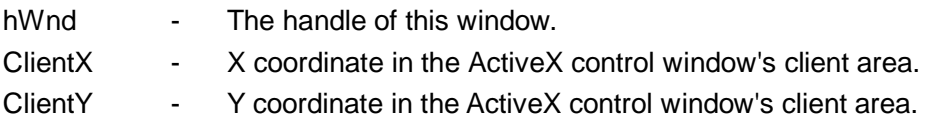

# **OnDbClick**

Triggered when the left button is double clicked.

Prototype:

Void OnDbClick (long hWnd, long ClientX, long ClientY);

Parameters:

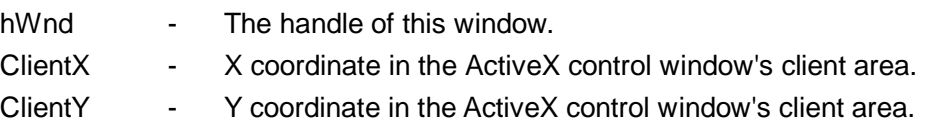

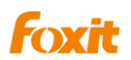

### **OnRButtonClick**

Event triggered when the right mouse button is clicked

Prototype:

void OnRButtonClick(long hWnd, long ClientX, long Client);

Parameters:

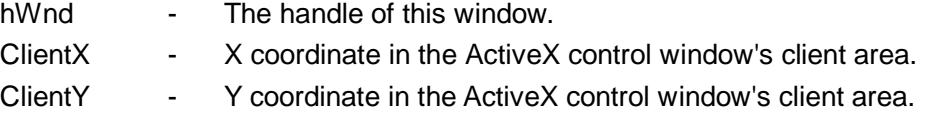

### **OnDownLoadFinish**

Event triggered when downloading from the Internet succeeds.

Prototype:

void OnDownLoadFinish();

Parameters:

[None]

#### **OnErrorOccurred**

Event triggered when errors occur on the called SDK interfaces. Only methods GetToolByIndex and ShowToolbarButton are supported now.

Prototype:

void OnErrorOccurred(BSTR lpszErrorMsg)

Parameters:

lpszErrorMsg - The error string

Return value:

[None]

#### **#FormFieldError**

Event triggered when an error occurs while configuring a PDF form field.

Prototype:

Void FormFieldError(long nErrorCode);

Parameters:

nErrorCode - returns the error code when configuring the PDF form field.

### **OnUploadFinish**

Event triggered when errors occur on the called UploadCurFileToFTP.

Prototype:

void OnUploadFinish(short nRetCode)

Parameters:

nRetCode - returns the error code Return value:

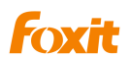

[None]

# **OnTextHyperLink**

Event triggered when user clicks the text link in ActiveX. It will return the link text to user and let the user to determine whether to trigger this link or not. Prototype:

void OnTextHyperLink(BSTR csUrl, boolean\* cancel) Parameters:

csUrl - The url of the text link

cancel - whether to behavior this link

Return value:

[None]

### **\*OnAddMenuItemAction**

Event triggered when user adds an "add a menu item" action.

Prototype:

void OnAddMenuItemAction(BSTR\* pMenuItem)

Parameters:

pMenuItem - The menu string defined outside the class

Return value:

[None]

### **OnExcuteMenuItem**

Event triggered when the user executes an action of the customized menu item that is added by the event OnAddmenuItemAction.

Prototype:

void OnExcuteMenuItem(BSTR sMenuItem, boolean\* bResult)

Parameters:

sMenuItem - customized menu item

bResult - obtains the result caused by the action (TRUE or FALSE)

Return value:

[None]

### **OnDoGoToRAction**

Event triggered when the user executes the action GoToR.

Prototype:

void OnDoGoToRAction(BSTR sFilePath, Link\_Dest\* dest)

Parameters:

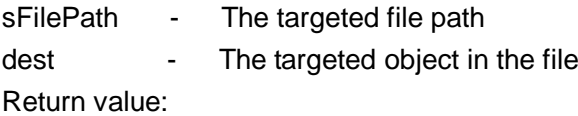

[None]

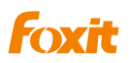

# **#PDFForm**

# **Method**

# **AddField**

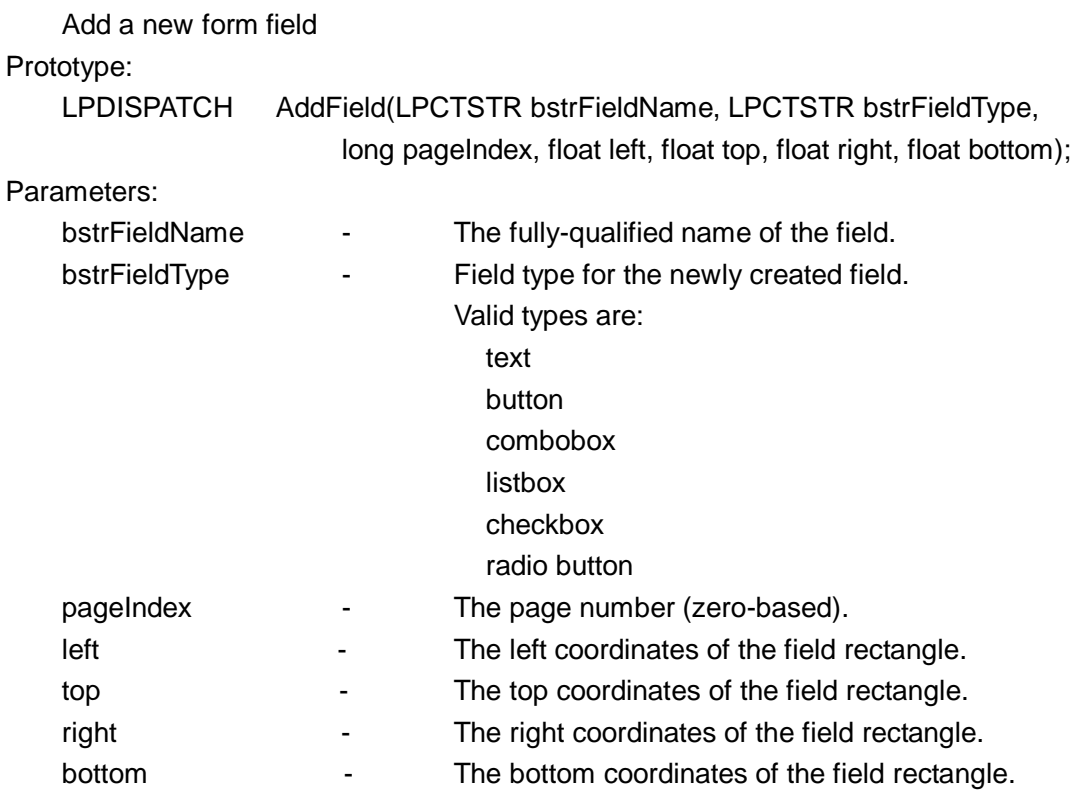

Return value:

The newly-created field object.

Comment:

The field rectangle coordinate measured in rotated page space; that is, [0,0] is always at the left bottom corner regardless of page rotation.

# **RemoveFieldsByName**

delete a specific form field

Prototype:

Void RemoveFieldsByName (LPCTSTR bstrFieldName);

Parameters:

bstrFieldName - The fully-qualified name of the field to be removed If the field has multiple child annotations, all of them are removed. If multiple fields have the same name, all are removed.

Return value:

[None]

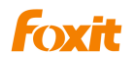

### **ExportToFDF**

Export certain form elements into an FDF file.

Prototype:

Void ExportToFDF (LPCTSTR bstrFullPath, BOOL bEmptyFields,

const VARIANT FAR& arrFields)

Parameters:

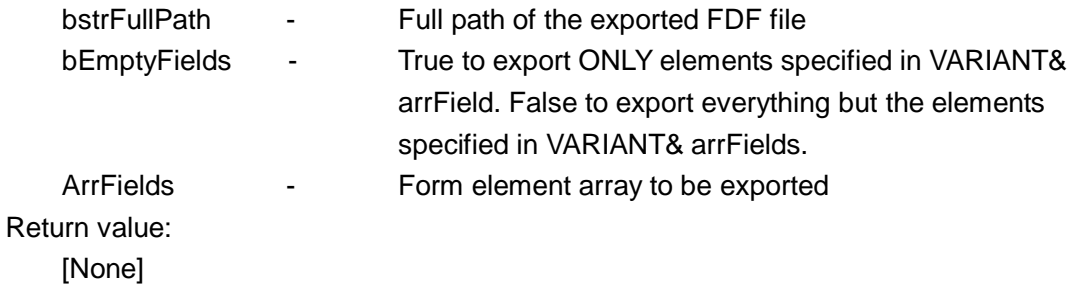

### **ImportFromFDF**

```
Import from an FDF file
Prototype:
   void ImportFormFromFDF(LPCTSTR bstrFullPath);
Parameters:
   bstrFullPath - Full path for the FDF file.
Return value:
   [None]
```
### **GetFieldByIndex**

Obtain the pointer for a specific form field Prototype: LPDISPATCH GetFieldByIndex(long index) Parameters: index - Index of the form field Return value:

On Success, returning the pointer to the form field, Null otherwise.

# **GetFieldsCount**

Obtain the count of all form fields

Prototype:

long GetFieldsCount()

Parameters:

[None]

Return value:

On Success, returning the number of form fields, -1 otherwise.

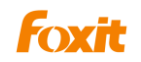

### **RemoveField**

Remove a specific form field.

Prototype:

void RemoveField(CPDFFormField pFormField)

Parameters:

pFormField - The input form field o be removed

Return value:

[None]

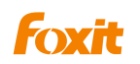

# #**PDFFormField**

# **Properties**

### **Alignment**

Type:

**String** 

Description:

Alignment of text inside a textfield (left, center, right)

Comment:

For text field only.

# **BorderStyle**

Type: **String** Description: Style of the form field border Comment: For all. The border style can be set to: 1) solid 2) dashed 3) beveled 4) inset 5) underline

# **BorderWidth**

Type: short Description: Width of the form field Comment: For all

### **ButtonLayout**

Type:

short

Description:

The layout appearance of a button. Valid values include:

0 - Text only; the button has a caption but no icon.

1 - Icon only; the button has an icon but no caption.

2 - Icon over text; the icon should appear on top of the caption.

3 - Text over icon; the text should appear on top of the icon.

4 - Icon then text; the icon should appear to the left of the caption.

5 - Text then icon; the icon should appear to the right of the caption.

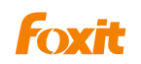

6 - Text over icon; the text should be overlaid on top of the icon.

Comment:

For push button only

# **CalcOrderIndex**

Type:

short

Description:

Index of the current form field in the CO array

Comment:

For all

# **CharLimit**

Type:

short

Description:

Limit of the number of characters in a textfield.

Comment:

Text Field Only

# **DefaultValue**

Type: **String** Description: Default value of the form field Comment: For all

# **IsEditable**

Type: Boolean Description: Indicate if the Combo Box is editable Comment: Combo Box Only

# **Behavior**

Type: **String** Description: None, Invert, Outline, Push

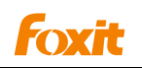

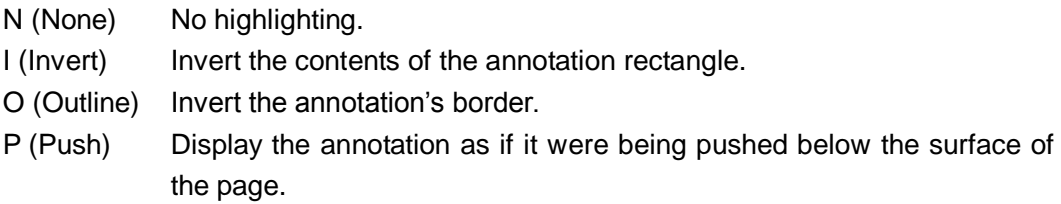

### **IsHidden**

Type: Boolean Description: Whether the form field is hidden Comment: For all

### **IsMultiline**

Type:

Boolean

Description:

Whether a textfield is multi-line or single-line.

Comment:

Text field only

#### **IsPassword**

Type:

Boolean

Description:

Whether to mask the input as password input.

Comment:

Text Field only.

# **IsReadOnly**

Type: Boolean Description: Whether to set a form field as read only. Comment:

For All

#### **IsRequired**

Type: Boolean

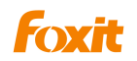

Description:

Whether a field has to be non-empty

Comment:

For Combo box, Radio button, Text Field

#### **Name**

Type: **String** Description: Name of the current form field Comment: Read only, For all

# **NoViewFlag**

Type:

Boolean

Description:

Whether or not to show the form element.  $1 =$  show;  $0 =$  hidden.

Comment:

For all

### **PrintFlag**

Type:

Boolean

Description:

Whether or not to include form element in print-outs.  $1 =$  show;  $0 =$  hidden.

Comment:

For all

### **Style**

Type:

**CString** Description:

Set the shape of checkbox and radio button to:

1) check, 2) cross, 3) diamond, 4) circle, 5) star, 6) square

#### Comment:

For checkbox, radio button

### **TextFont**

Type: **String** 

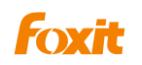

#### Description:

Font (Reference 1.7 416)

Can be set as:

Courier Courier-Bold Courier-Oblique Courier-BoldOblique **Helvetica** Helvetica-Bold Helvetica-Oblique Helvetica-BoldOblique Symbol Times-Roman Times-Bold Times-Italic Times-BoldItalic **ZapfDingbats** 

#### Comment:

For all except for Check box, radio box

# **TextSize**

Type: **Short** Description: Size of the text in form fields Comment: For all except for Check box, radio box

# **Type**

Type: **String** Description: Type of the Form Comment: For all It can be set as: text, button, combobox, listbox, checkbox, radiobutton

# **Value**

Type: **String** Description: The current value

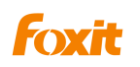

#### Comment:

Form elements having this property:

1) Text field 2) combobox 3) radio button 4) checkbox <Yes&Off> 5) Listbox

### **Tooltip**

Type: **String** Description: Displayed tooltip Comment: For all

### **Orientation**

Type: Short Description: The text rotation of the form Comment: For all

# **Method**

# **PopulateListOrComboBox**

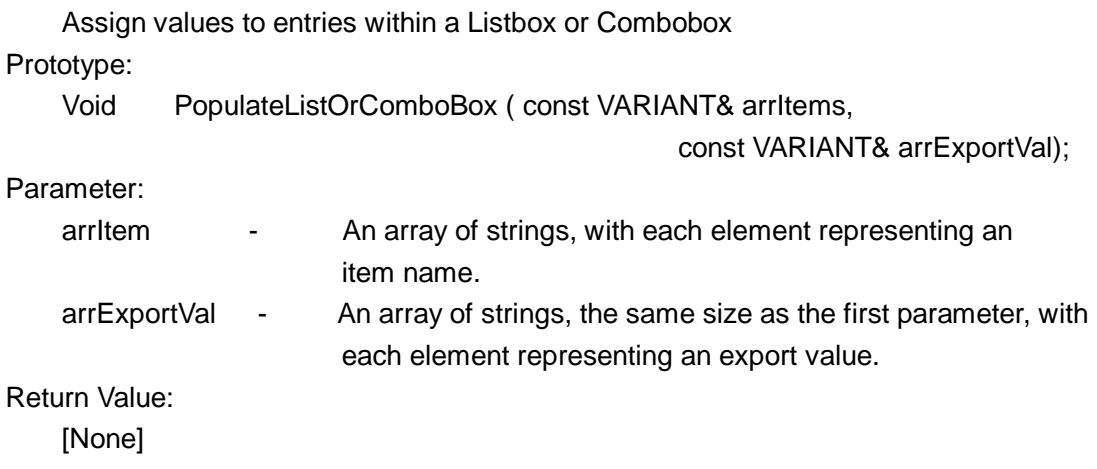

# **SetBackgroundColor**

Set the background color of a form field

Prototype:

Void SetBackgroundColor (LPCTSTR bstrColorSpace, float redC, float greenM, float blueY, float AlphaK);

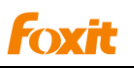

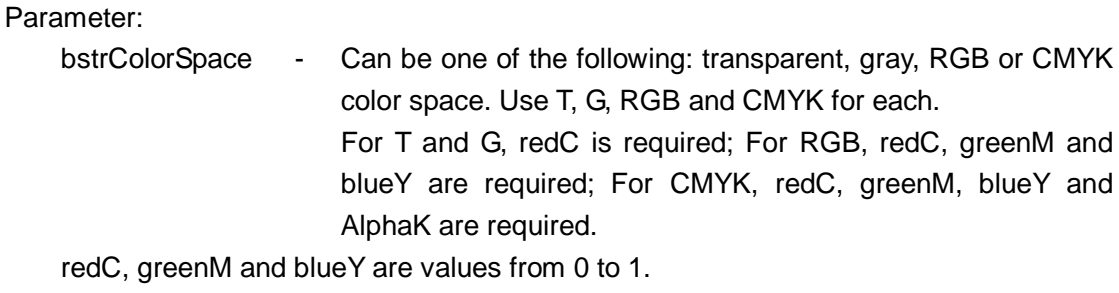

Return value:

[None]

### **SetBorderColor**

Set the border color.

Prototype:

void SetBorderColor (LPCTSTR bstrColorSpace, float redC, float greenM,float blueY, float AlphaK);

Parameter:

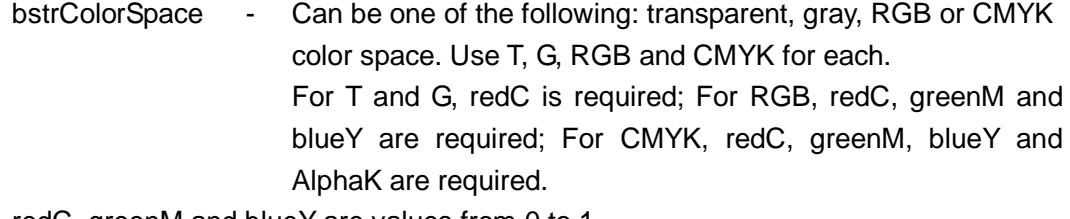

redC, greenM and blueY are values from 0 to 1.

Return value:

[None]

# **SetForegroundColor**

Set the foreground color

Prototype:

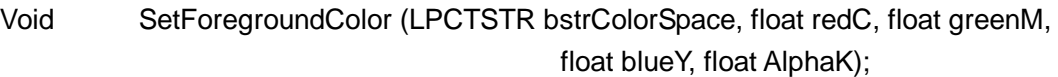

Parameter:

```
bstrColorSpace - Can be one of the following: transparent, gray, RGB or CMYK 
                    color space. Use T, G, RGB and CMYK for each.
                    For T and G, redC is required; For RGB, redC, greenM and 
                    blueY are required; For CMYK, redC, greenM, blueY and 
                    AlphaK are required.
```
redC, greenM and blueY are values from 0 to 1.

Return value:

[None]

### **SetButtonCaption**

Set the text displayed on a button

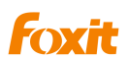

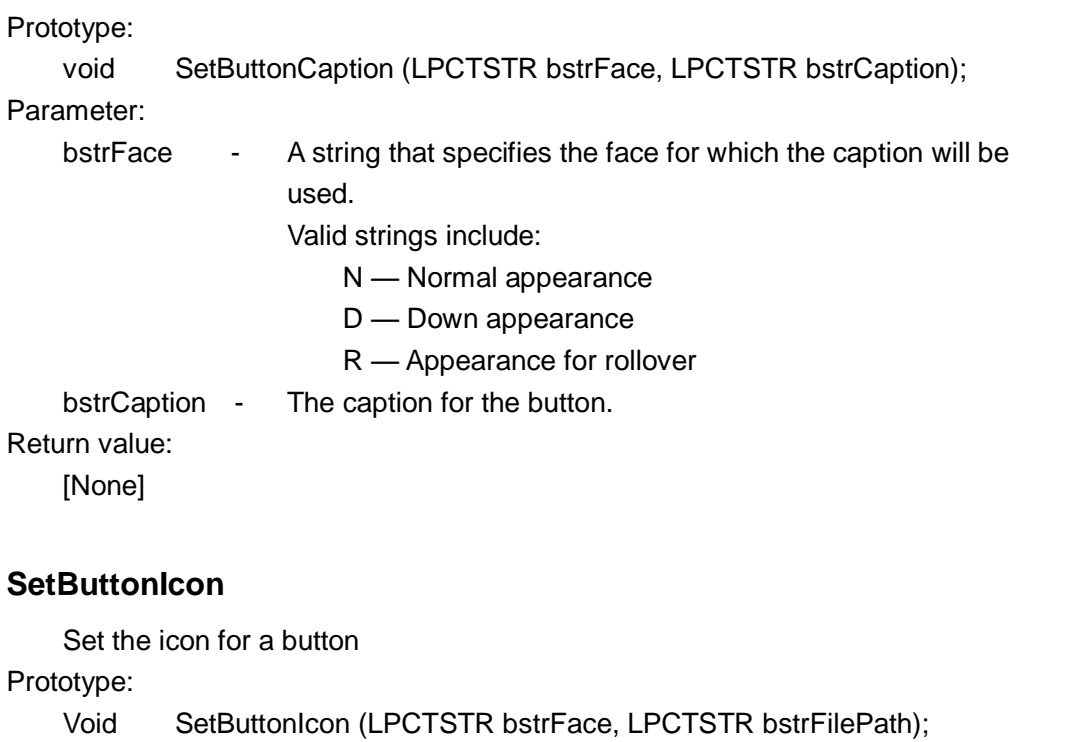

Parameters:

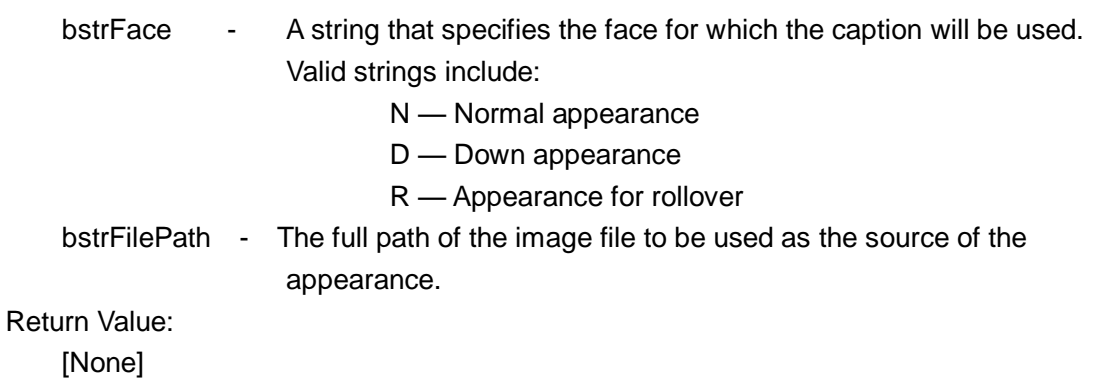

# **SetExportValues**

When Radio Button and Checkbox are to be exported, set the value to export for different selection (Selected, un-selected, checked, un-checked, etc)

Prototype:

void SetExportValues (const VARIANT& arrExportVal);

Parameters:

arrExportVal - Array of the export values

Return Value:

[None]

# **SetJavaScriptAction**

Set the action of JavaScript

Ptototype:

Void SetJavaScriptAction (LPCTSTR bstrTrigger, LPCTSTRbstrJavaScript);

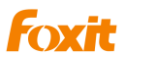

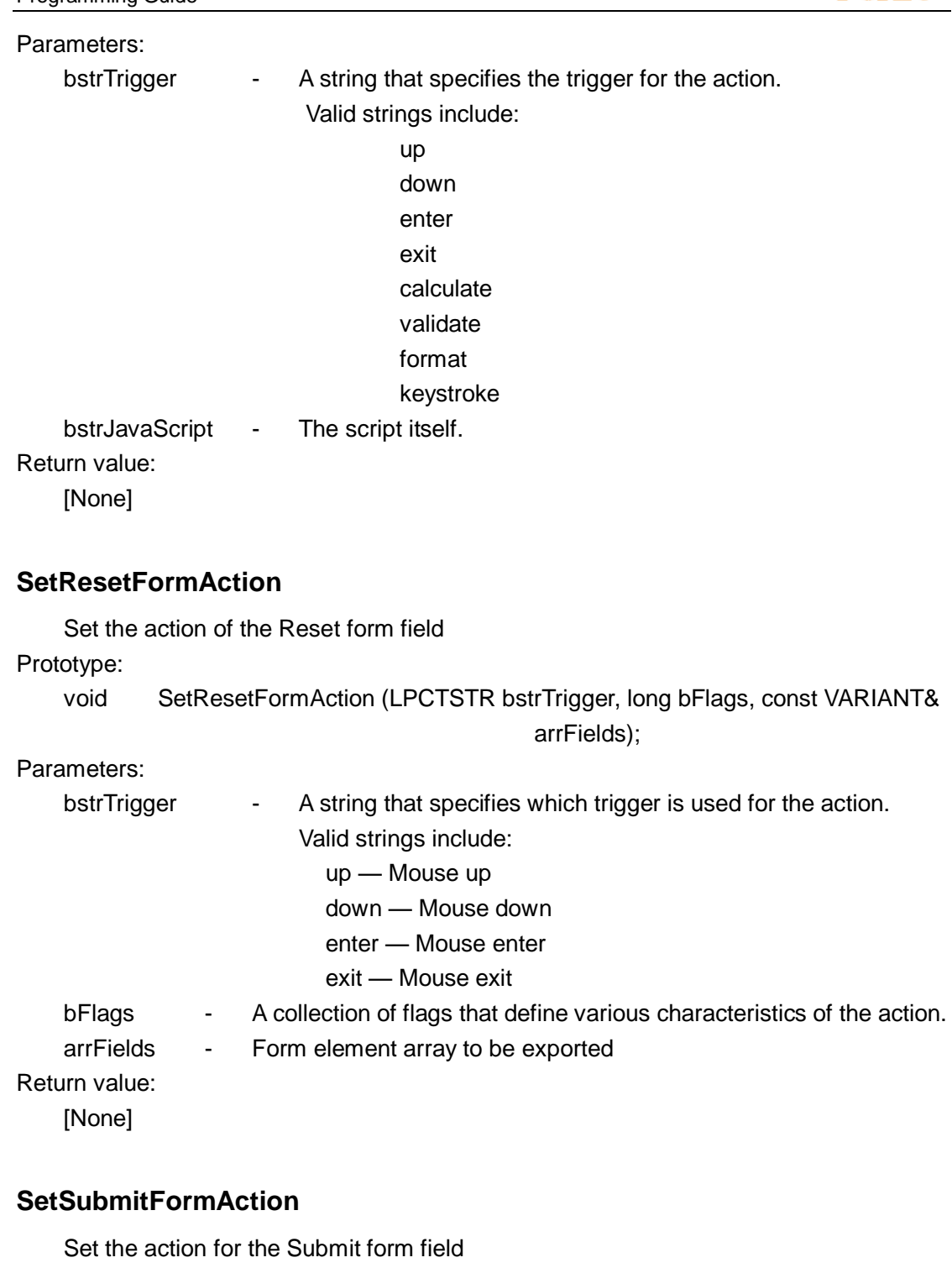

Prototype:

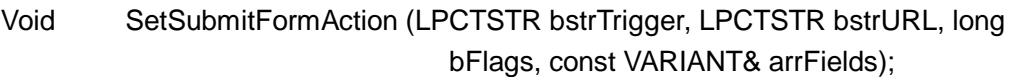

Parameters:

bstrTrigger - A string that specifies which trigger is used for the action.

Valid strings include:

up - Mouse up down - Mouse down enter -Mouse enter

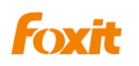

exit - Mouse exit bstrURL - A string containing the URL. bFlags - A collection of flags that define various characteristics of the action. arrFields - Form element array to be submitted Return value:

[None]

### **GetPageIndex**

Obtain the page index of specified field.

Prototype:

long GetPageIndex()

Parameters:

[None]

Return value:

Returns the page index of the field

### **GetRectTop**

Obtain the top of specified field.

Prototype:

float GetRectTop(l)

Parameters:

[None]

Return value:

Returns the top of the field

# **GetRectLeft**

Obtain the left of specified field. Prototype: float GetRectLeft() Parameters: [None] Return value: Returns the left of the field

### **GetRectRight**

Obtain the right of specified field. Prototype: float GetRectRight() Parameters: [None] Return value:

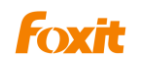

Returns the right of the field

### **GetRectBottom**

Obtain the bottom of specified field. Prototype: float GetRectBottom() Parameters: [None] Return value: Returns the bottom of the field

# **^ CPDFPageAnnots**

# **Method**

#### **GetPageAnnots**

Obtain a reference to the annotations in a specific PDF page.

Prototype:

CPDFPageAnnots GetPageAnnots(long pageIndex)

Parameters:

pageIndex The specific page number where to obtain annotations.

Return Value:

Returns a CPDFPageAnnots object that contains references to all of the annotations in the page if successful, otherwise NULL .

#### **GetAnnot**

Obtain a pointer to a specific PDF annotation.

Prototype:

CPDFAnnot GetAnnot(long AnnotIndex)

Parameters:

AnnotIndex Index of the PDF annotation.

Return Value:

Return a pointer to the specific PDF annotation if successful, otherwise NULL.

### **AddAnnot**

Add a new PDF annotation

Prototype:

CPDFAnnot AddAnnot (LPDISPATCH AnnotToAddAfter, LPCTSTR SubType, float left, float top, float right, float bottom)

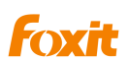

#### Parameters:

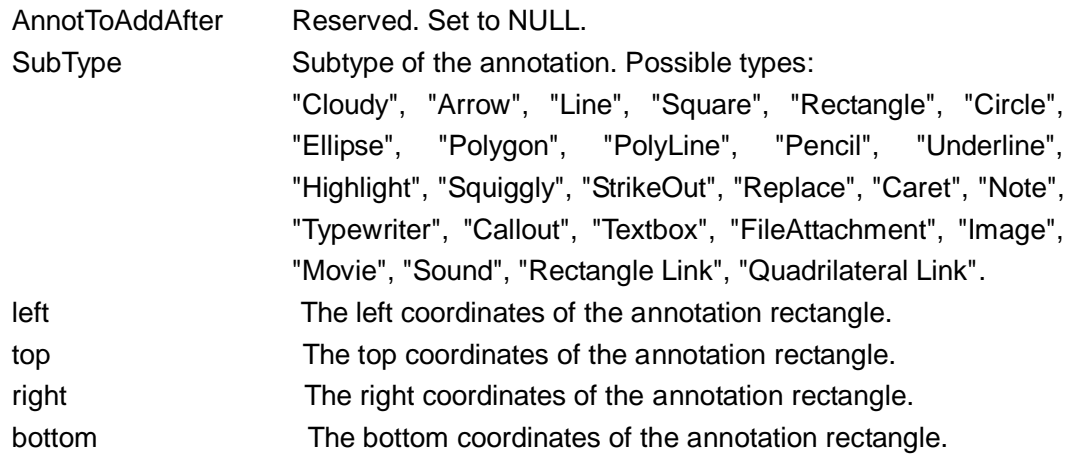

All coordinates are based on the PDF coordinate space.

#### Return Value:

The new annotation object if successful, otherwise will be NULL.

### **RemoveAnnot**

Delete a specific PDF annotation.

#### Prototype:

long RemoveAnnot(LPDISPATCH AnnotToRemove)

Parameters:

AnnotToRemove A reference to the specific PDF annotation that to be removed. Return Value:

Returns 0 if successful, otherwise -1.

### **GetAnnotIndex**

Obtain the index of the specific PDF annotation.

Prototype:

long GetAnnotIndex(LPDISPATCH Annot)

Parameters:

Annot A reference to the specific PDF annotation

Return Value:

Returns the index of the specific PDF annotation if successful, otherwise will be -1.

#### **GetAnnotsCount**

Obtain the count of all PDF annotations in the current PDF page.

Prototype:

long GetAnnotsCount() Parameters:

NULL

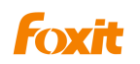

#### Return Value:

Returns the number of PDF annotations.

# **^CPDFAnnot**

# **Properties**

### **Thickness**

Type:

short. Read and Write.

Description:

The width of PDF annotation border.

Comment:

Used by Drawing Annotations, Measure Tools, and any annotations that have a border (i.e. Cloudy, Arrow, Line, Square, Rectangle, Circle, Ellipse, Polygon, Polyline, Pencil, Callout, Textbox, Link).

# **BorderStyle**

Type

Short. Read and Write

**Description** 

Style of the annotation border.

**Comment** 

#### There are 7 types:

- \* 1 Solid For all types of annotations.
- \* 2 Dashed type 1 For Drawing Annotations only.
- \* 3 Dashed type 2 For Drawing Annotations only.
- 4 Dashed type 3 For Drawing Annotations only.
- 5 Dashed type 4 For Drawing Annotations only.
- \* 6 Cloudy type 1 For these Annotations only: Cloudy, Polygon, Circle, Square, Rectangle.
- \* 7 Cloudy type 2 For these Annotations only: Cloudy, Polygon, Circle, Square, Rectangle.

Annotations that aren't supported: Pencil, Underline, Highlight, Squiggly,

StrikeOut, Replace, Caret Note, Typewriter, FileAttachment, Image, Movie, and Sound.

### **Color**

Type

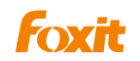

OLE COLOR. Read and Write.

**Description** 

The background color of PDF annotation.

#### **Comment**

Used by all annotations.

# **LineStartingStyle**

#### Type

Short. Read and Write.

**Description** 

The starting style of line.

#### **Comment**

Used by the following annotations: Line, Arrow, PolyLine and Callout

There are 10 types:

- \* 0 None
- \* 1 Square
- \* 2 Round
- \* 3 Diamond
- \* 4 Open
- \* 5 Close
- \* 6 Butt
- \* 7 Open(recersed)
- \* 8 Close(recersed)
- \* 9 Slash

### **LineEndingStyle**

Type

Short. Read and Write.

**Description** 

The end style of a line.

#### Comment

Used by the following annotations: Line, Arrow, and PolyLine.

There are 10 types:

- \* 0 None
- \* 1 Square
- \* 2 Round
- \* 3 Diamond
- \* 4 Open
- \* 5 Close
- \* 6 Butt
- \* 7 Open(recersed)
- \* 8 Close(recersed)

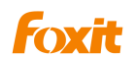

\* 9 Slash

### **FillColor**

Type

OLE\_COLOR. Read and Write.

**Description** 

The fill color of PDF annotation

Comment

Used by the following annotations: Cloudy, Arrow, Line, Square, Rectangle, Circle, Ellipse, Polygon, and Polyline.

# **Opacity**

Type

Short. Read and Write.

**Description** 

The opacity value of the PDF annotation.

Comment

Annotations not supported: Link, Movie, and Sound.

# **Author**

Type BSTR. Read and Write.

#### **Description**

The author of the PDF annotation.

#### Comment

Annotations not supported: Image, Movie, Sound, and Link.

# **Subject**

Type

BSTR. Read and Write.

**Description** 

The subject of this PDF annotation

**Comment** 

Annotations not supported: Image, Movie, Sound, and Link.

# **CreationDate**

Type DATE. Read only. **Description** 

The create time of this PDF annotation.

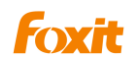

### **ModificationDate**

#### Type

DATE. Read only.

**Description** 

The date of the last modification made to the PDF annotation.

### **Locked**

Type

Boolean. Read and Write.

**Description** 

Flag indicating whether the annotation is locked.

**Comment** 

Used by all annotations.

# **Print**

Type Boolean. Read and Write.

**Description** 

Flag indicating whether the annotation can be printed.

Comment

Used by all annotations.

# **ReadOnly**

Type Boolean. Read and Write. **Description** Flag indicating whether the annotation is read only. comment Used by all annotations.

# **Description**

Type BSTR. Read and Write. **Description** The desciption of the PDF annotation **Comment** 

Only can be used for FileAttachment Annotation.

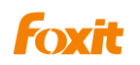

# **Methods**

# **GetType**

Obtain the type of PDF annotation Prototype: BSTR GetType() Parameters: None Return Value: Return the type of PDF annotation

# **GetSubType**

Obtain the subtype of PDF annotation Prototype: BSTR GetSubType() Parameters: None Return Value: Return the Subtype of the PDF annotation

### **GetContents**

Obtain the contents of PDF annotation Prototype: BSTR GetContents() Parameters: None Return Value: Return the contents of the PDF annotation

# **SetContents**

Set the contents of the PDF annotation Prototype: long SetContents(LPCTSTR Contents) Parameters: Contents The contents to be set. Return Value: Return 0 if successful, otherwise -1

# **IsPopupOpen**

Indicates whether the popup box is opened or not.

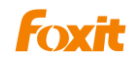

Prototype:

BOOL IsPopupOpened()

Parameters:

None

Return Value:

Returns TRUE if the Popup Box is open, otherwise FALSE.

# **SetPopupOpen**

Set whether to open or close the Popup Box.

Prototype:

long SetPopupOpened(BOOL Open)

Parameters:

Open The input value to set whether to open the Popup Box.

Return Value:

Returns 0 if successful, otherwise -1.

# **HasPopup**

Indicates whether the annotation is a Markup Annotation(has a Popup Box)

Prototype:

BOOL HasPopup()

Parameters:

None

Return Value:

Returns TRUE if the Annotation has the Popup Box,otherwise FALSE.

# **GetRect**

Get the rectangle of the annotation.

Prototype:

long GetRect(float\* pLeft, float\* pTop, float\* pRight, float\* pBottom)

Parameters:

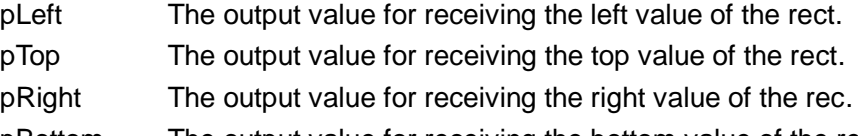

pBottom The output value for receiving the bottom value of the rec.

Return Value:

Return 0 if successful, otherwise -1.

### **SetRect**

Set the rectangle of the annotation.

Prototype:

long SetRect(float Left, float Top, float Right, float Bottom)
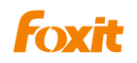

Parameters:

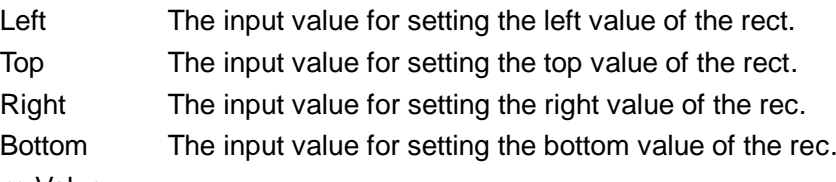

#### Return Value:

Return 0 if successful, otherwise -1.

#### **SetLinkGoToAction**

Set the GoTo Action for a link annotation.

#### Prototype

void SetLinkGoToAction(long nPageIndex, float left, float top, float zoom)

**Parameters** 

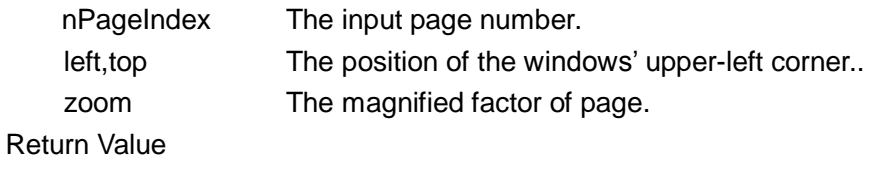

None

#### **SetLinkURLAction**

Set the URL Action of the link annotation.

Prototype:

void SetLinkURLAction(LPCTSTR sURL)

Parameters:

sURL The uniform resource identifier to go to when the action is executed.

Return Value:

None

#### **DoAction**

Perform the link annotation's action, if it has.

Prototype:

long DoAction()

Parameters:

None

Return Value:

Returns 0 if successful, otherwise -1.

#### **HasAction**

Indicates whether the link annotation has an action. Prototype:

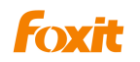

BOOL HasAction()

Parameters:

None

Return Value:

Returns TRUE if the link annotation has an action, otherwise FALSE.

### **GetMarkedState**

Obtain the mark state of this annotation.

Prototype

long GetMarkedState()

**Parameters** 

None

Return Value

The return value could be 0 (unmarked), 1 (marked), or -1 indicating an error.

### **SetMarkedState**

Set the mark state of this annotation. annotations not supported:Image, Movie, Sound,

and Link.

Prototype:

long SetMarkedState(long state)

Parameters:

state The input value to set the mark state of the annotation. Possible values are 0 (unmarked) or 1 (marked).

Return Value:

Return 0 if successful, otherwise -1.

### **GetReviewState**

Get the review state of this annotation.

Prototype:

long GetReviewState()

Parameters:

None

Return Value:

The return value could be 0, 1, 2, 3, 4, which mean None, Accepted, Rejected, Canceled, and Completed, respectively. Otherwise -1 to indicate an error.

### **SetReviewState**

Set the review state of this annotation. Annotations not supported:Image, Movie, Sound, and Link.

Prototype:

long SetReviewState(long state)

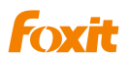

Parameters:

state The input value to set the review state of the annotation. Possible values are 0, 1, 2, 3, 4, which means None, Accepted, Rejected, Canceled, and Completed.

Return Value:

Return 0 if successful, otherwise -1.

#### **GetMigrationState**

Get the migration state of this annotation.

Prototype:

long GetMigrationState()

Parameters:

None

Return Value:

The return value can be 0, 1, or 2, which mean None, Not Confirmed, and Confirmed respectively. Otherwise -1.

#### **SetMigrationState**

Set the migration state of this annotation. Annotations not supported :Image, Movie, Sound, and Link.

Prototype:

long SetMigrationState(long state)

Parameters:

state The input value to set the migration state of the annotation. Possible values are 0, 1, or 2, which mean None, Not Confirmed, and Confirmed respectively. Return Value:

Return 0 if successful, otherwise -1.

#### **SetStartingPoint**

For Line and Arrow annotations. Set the start point of the annotation.

Prototype:

long SetStartingPoint(float PointX, float PointY)

Parameters:

PointX The input value to set the x of the start point.

PointY The input value to set the y of the start point.

Return Value:

Return 0 if successful, otherwise -1.

#### **GetStartingPoint**

For Line and Arrow annotations. Get the start point of the annotation. Prototype:

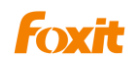

long GetStartingPoint(float\* PointX, float\* PointY)

Parameters:

PointX The output value for receiving the x of the start point.

PointY The output value for receiving the y of the start point.

Return Value:

Return 0 if successful, otherwise -1.

#### **SetEndingPoint**

For Line and Arrow annotations. Set the end point of the annotation.

Prototype:

long SetEndingPoint(float PointX, float PointY)

Parameters:

PointX The input value to set the x of the end point.

PointY The input value to set the y of the end point.

Return Value:

Return 0 if successful, otherwise -1

#### **GetEndingPoint**

For Line and Arrow annotations. Get the end point of the annotation.

Prototype:

long GetEndingPoint(float\* PointX, float\* PointY)

Parameters:

PointX The output value for receiving the x of the end point.

PointY The output value for receiving the y of the end point.

Return Value:

Return 0 if successful, otherwise -1.

#### **SetMediaPoster**

Set a poster (image) for annotations that support posters (i.e. Movie and Sound annotations)

Prototype:

long SetMediaPoster(LPCTSTR ImageFilePath)

Parameters:

ImageFilePath The input image file path.

Return Value:

Return 0 if successful, otherwise -1.

#### **SetMultimedia**

Set the multimedia content for annotations that support multimedia.

Prototype:

long SetMultimedia(LPCTSTR FilePath, LPCTSTR ContentType, BOOL Embed,

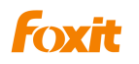

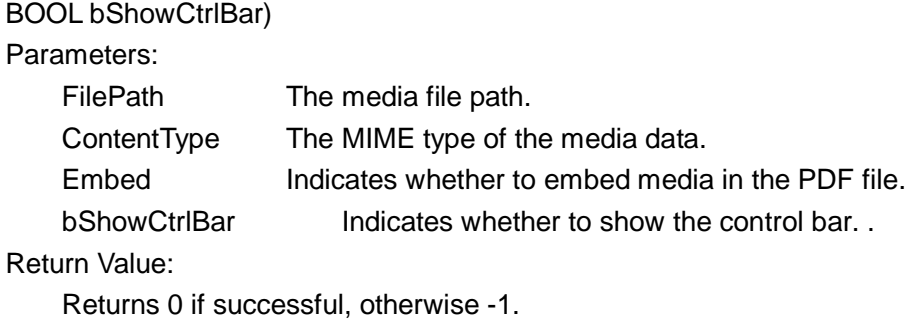

#### **SetLinkQuadPoints**

Set Link annotation's appearance.

#### Prototype:

long SetLinkQuadPoints(long\* PointsArray, long PointsCount)

Parameters:

PointsArray An array of points.

PointsCount The size of the array must be 4.

Return Value:

Returns 0 if successful, otherwise -1.

#### **SetPolygonVertices**

Set Polygon annotation's appearance.

Prototype:

long SetPolygonVertices(long\* PointsArray, long PointsCount)

Parameters:

PointsArray An array of points. PointsCount The size of PointArray.

Return Value:

Returns 0 if successful, otherwise -1.

#### **SetPencilVertices**

Set Pencil annotation's appearance.

Prototype:

long SetPencilVertices(long\* PointsArray, long PointsCount)

Parameters:

PointsArray An array of lines, each line is a point array. PointCount The size of PointArray.

Return Value:

Returns 0 if successful, otherwise -1.

#### **AttachFile**

Attach a file to a FileAttachment annotation.

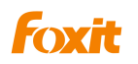

Prototype:

long AttachFile(LPCTSTR FileName)

Parameters:

FileName The input file path.

Return Value:

Returns 0 if successful, otherwise -1.

# **^CPDFormatTool**

CPDFormatTool is an interface that allows users to format free text annotations (FreeTextAnnot)in PDF applications. The Interface allows a developer to utilize the same formatting tools found in the Foxit Reader annotation toolbar.. There are three FreeTextAnnots in ActiveX, Typewriter, Callout, and TextBox. Each FreeTextAnnot maintains independent format data. Please note that when you change the current FreeTextAnnot, the data of CPDFormatTool will also be modified. CPDFFormatTool works only for formatting FreeTextAnnot objects and not any other type of annotations.

### **Method**

#### **GetFormatTool**

Obtain a reference to a FormatTool. Prototype: CPDFormatTool GetFormatTool () Parameters: None Return Value: Returns a reference to a FormatTool if successful, otherwise NULL.

### **SetFontName**

Set current font. Prototype: Void SetFontName(BSTR FontName) Parameters: FontName The input font name. Return Value: None

### **GetFontName**

Get current font. Prototype: BSTR GetFontName()

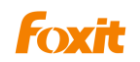

Programming Guide

Parameters:

None

Return Value:

The current font name.

### **SetFontSize**

Set the font size. Prototype: Void SetFontSize(float FontSize) Parameters: FontSize The input font size. Return Value: None

### **GetFontSize**

Get current font size. Prototype: Float GetFontSize. Parameters: None Return Value: Return current font size.

# **SetFontColor**

Set current text color. Prototype: Void SetFontColor(OLE\_COLOR FontColor) Parameters: FontColor The input font color. Return Value: None

### **GetFontColor**

Obtain the current font color. Prototype: OLE\_COLOR GetFontColor() Parameters: None Return Value: Returns the current font color.

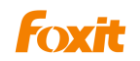

#### **SetBorderColor**

Set the border color.

Prototype: Void SetBorderColor(OLE\_COLOR color) Parameters: Color The input border color. Return Value: None

### **GetBorderColor**

Obtain the border color. Prototype: OLE\_COLOR GetBorderColor() Parameters: None Return Value: Returns the border color.

### **SetFillColor**

Set fill color. Prototype: Void SetFillColor(OLE\_COLOR FillColor) Parameters: FillColor The input fill color to be set. Return Value: None

# **GetFillColor**

Get fill color. Prototype: OLE\_COLOR GetFillColor() Parameters: None Return Value: Return fill color.

### **SetFontBold**

Set whether to display the text in bold . Prototype: Void SetFontBold(BOOL FontBold) Parameters:

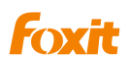

FontBold The input value to be set whether to display the text in bold. Return Value:

None

Note:

The bold and italic properties currently can be set when the font is one of the following:

Courier\Helvetica\Times Roman.

### **GetFontBold**

Indicates if the text is bold.

Prototype:

BOOL GetFontBold()

Parameters:

None

Return Value:

Returns TRUE if the current is bold , otherwise FALSE.

### **GetFontBoldEnable**

Indicates if bold can be enabled by the format tool.

Prototype:

BOOL GetFontBoldEnalbe()

Parameters:

None

Return Value:

Returns TRUE if bold can be enabled, otherwise FALSE.

# **SetFontItalic**

Set whether to display the text in italic.

Prototype:

Void SetFontItalic(BOOL FontItalic)

Parameters:

FontItalic TRUE to display text in italic, otherwise FALSE.

Return Value:

None

# **GetFontItalic**

Indicates if the text is italic. Prototype: BOOL GetFontItalic() Parameters: None

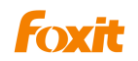

Return Value:

Returns TRUE if the text is italic, otherwise FALSE.

#### **GetFontItalicEnable**

Indicates if the font italic can be set.

Prototype:

BOOL GetFontItalicEnable()

Parameters:

None

Return Value:

Returns TRUE if font italic is available, otherwise FALSE.

### **SetAlign**

Set the alignment of text.

Prototype:

Void SetAlign(AlignStyle Style)

Parameters:

Style The input alignment style. Can be set as  $ASLEFT =0$ ,  $ASMIDDLE = 1$ , ASRIGHT =2

Return Value:

None

### **GetAlign**

Get the alignment style of the text.

Prototype:

AlignStyle GetAlign()

Parameters:

None

Return Value:

Returns the alignment style of the text. Possible values are:

```
ASLEFT =0,
ASMIDDLE = 1,
ASRIGHT =2
```
### **SetCharSpace**

Set the spacing between characters. Prototype: Void SetCharSpace(float CharSpace) Parameters:

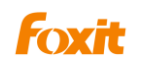

CharSpace Space between characters.

Return Value: None

### **GetCharSpace**

Get the spacing between characters. Prototype: float GetCharSpace() Parameters: None Return Value: Returns the space between characters.

### **SetCharHorzScale**

Set the horizontal scale of characters. Prototype: Void SetCharHorzScale(float CharHorzScale) Parameters: CharHorzScale The input scale to be set. Return Value: None

# **GetCharHorzScale**

Get the horizontal scale of characters. Prototype: float GetCharHorzScale() Parameters:

None

Return Value:

Returns the horizontal scale.

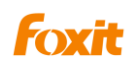

# **PDFPrinter**

With IPDFPrinter interface you can control the printer and send print-outs.

# **Properties**

### **PrinterName**

Type:

**BSTR** 

Description:

Set the printer name that will be used for print-outs.

### **printerRangeMode**

Type:

PrinterRangeMode

Description:

Set the printer name that will be used for print-outs.

Set the print range, can be set to :

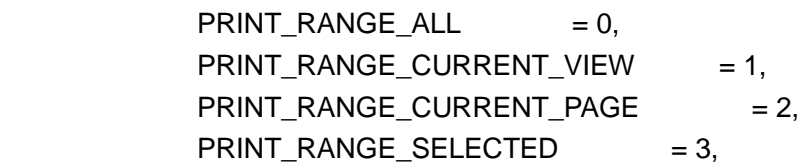

# **printerRangeFrom**

Type:

short

Description:

Specify the first page number to be printed. You must first set the PrinterRangeMode to PRINT\_RANGE\_SELECTED

# **printerRangeTo**

Type:

short

Description:

Specify the last page number to be printed. You must first set the PrinterRangeMode to PRINT\_RANGE\_SELECTED

# **numOfCopies**

Type:

short

Description:

Specify the number of copies to be printed.

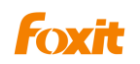

### **Scaling**

Type:

short

Description:

Set the scaling of in the print dialog.

### **AutoRotate**

Type: boolean Description: Set the auto-rotate parameter in the print dialog

# **AutoCenter**

Type:

boolean

Description:

Set whether or not to auto-center when printing.  $1 =$  auto-center;  $0 =$  no auto-center

# **Collate**

Type:

boolean

Description:

Set whether or not to check the Collate option in print dialog.  $1 =$  Collate checked;  $0 =$ not checked.

# **Rotation**

Type:

short Description:

Set whether or not to rotate the document when printing.

# **RangeSubset**

Type:

short

Description:

Set whether or not to include Subset when printing.

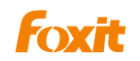

#### **ReversePage**

Type:

boolean

Description:

Set whether or not to print document in reverse order.

### **PageBorder**

Type:

boolean

Description:

Set whether or not to print out page boarders.

# **Methods**

### **PrintWithDialog**

Display Windows dialog for sending print-outs.

Prototype:

void PrintWithDialog();

Parameters:

[None]

Return value:

[None]

### **PrintQuiet**

Send the printouts to the specified printer without displaying the print dialog.

Prototype:

void PrintQuiet();

Parameters:

[None]

Return value:

[None]

### **SetPaperSize**

Set the paper size for the selected printer, for available paper sizes values print please read Windows SDK documentation.

Prototype:

void SetPaperSize (long paperSize);

Parameters:

paperSize - Available paper sizes.

Return value:

[None]

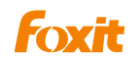

# **PDFOutline**

Give the PDF outline object information.

# **Methods**

### **NavigateOutline**

Navigate to the destination specified by the outline object. Prototype: void NavigateOutline (); Parameters: [None] Return value: [None]

### **GetOutlineTitle**

Get the title of the outline object. Prototype: BSTR GetOutlineTitle() Parameters: [None] Return value: Return the title of the outline object.

# **GetOutLineTitle2**

Get the title of the outline object as a variant.

Prototype:

VARIANT GetOutLineTitle2 ()

Parameters:

[None]

Return value:

Return the title of the outline object as a variant

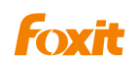

# **PDFDocumentInfo**

Information regarding the document properties.

# **Properties**

### **Author**

Type: BSTR Description: Author of the PDF document.

### **Subject**

Type: **BSTR** Description: Subject of the PDF document.

### **CreatedDate**

Type: BSTR Description: Creation date of the PDF document.

# **ModifiedDate**

Type: BSTR Description: Modified date of the PDF document.

### **Keywords**

Type: BSTR Description: Keywords for the PDF document.

### **Creator**

Type: BSTR Description: Creator of the PDF document.

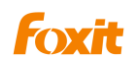

# **Producer**

Type: BSTR Description: Producer of the PDF document.

# **Title**

Type: BSTR Description: Title of the PDF document.

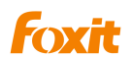

# **FindResult**

The FindResult class represents a search result if a search is performed and an occurrence is found.

# **Methods**

### **GetFindPageNum**

Get the page index of the search result. Prototype: long GetFindPageNum(); Parameters: [None] Return value: The page index.

### **GetFindFileName**

Get the find file name of the search result.

Prototype:

BSTR GetFindFileName();

Parameters:

[None]

Return value:

The file name.

# **GetFindString**

Get the context of the search result. Prototype BSTR GetFindString() Parameters: [None] Return Value Return the context of the search result.